# "Paxos Made Moderately Complex" Made Moderately Simple

### State machine replication

Reminder: want to agree on order of ops

Can think of operations as a log

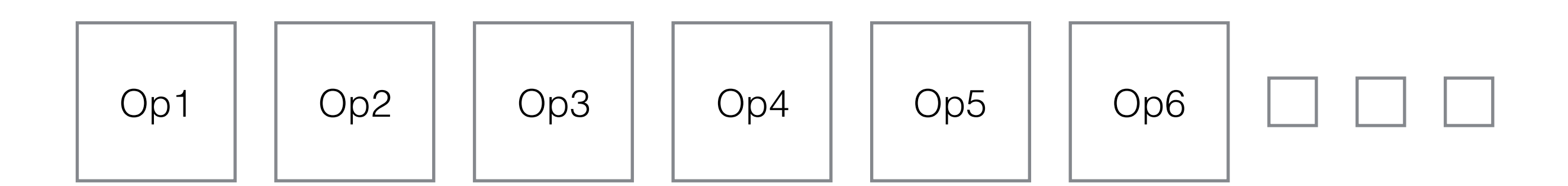

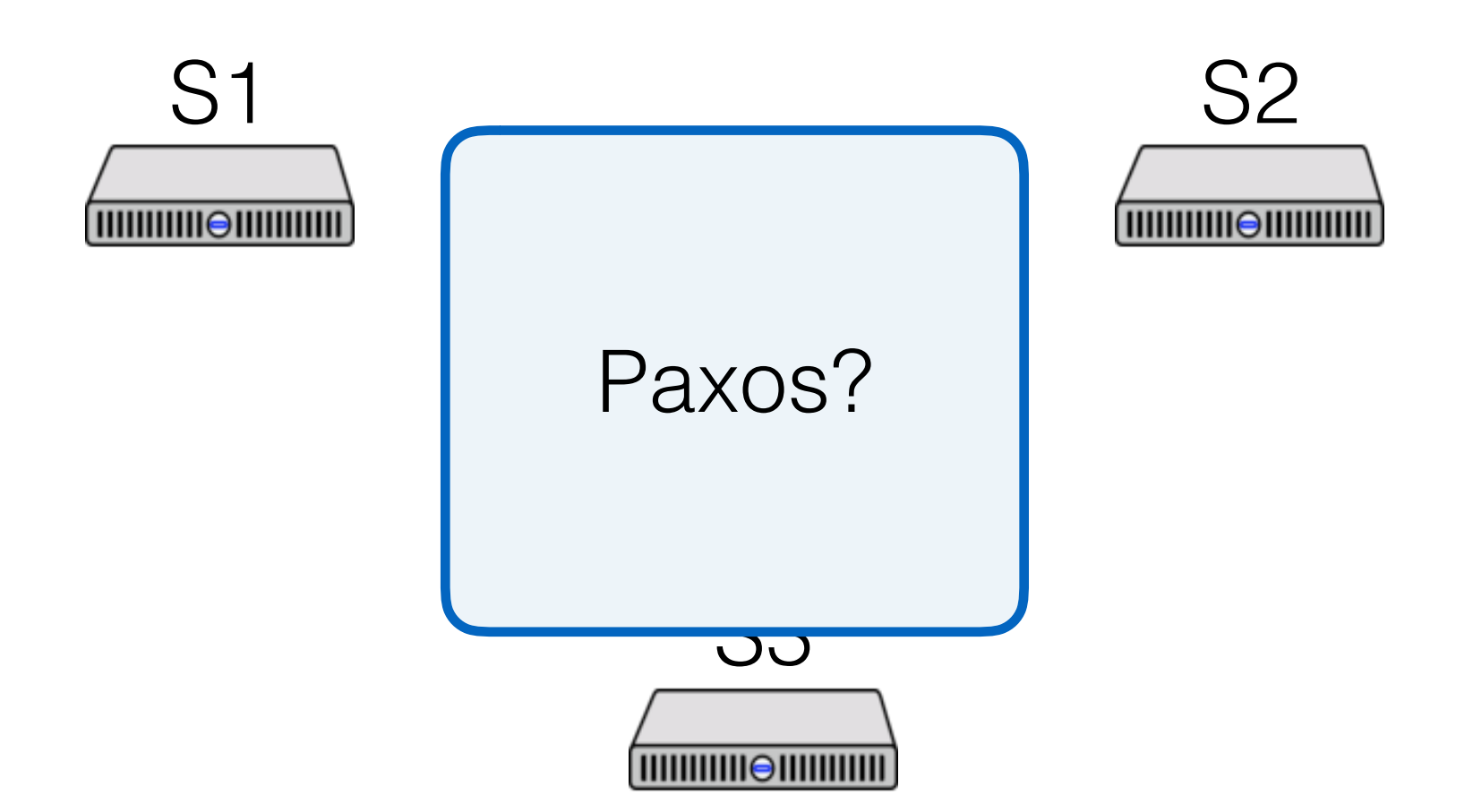

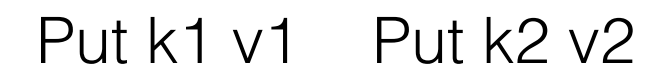

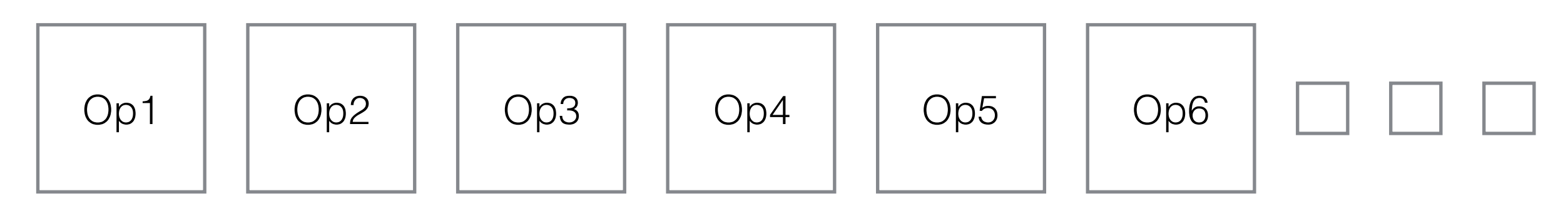

#### Paxos

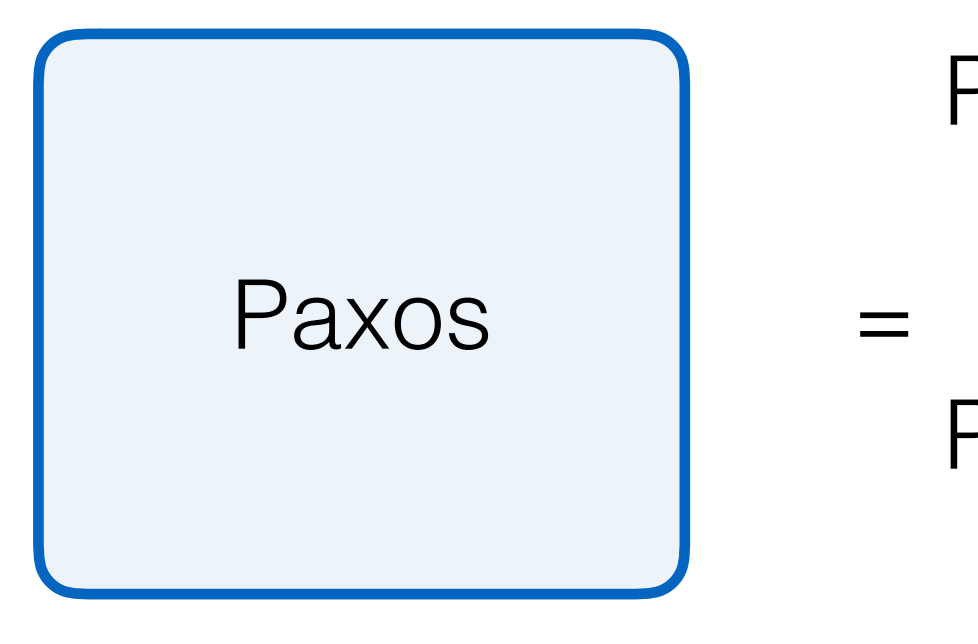

Phase 1

- Send prepare messages
- Pick value to accept

Phase 2

- Send accept messages

### Can we do better?

Phase 1: "leader election"

- Deciding whose value we will use

Phase 2: "commit"

- Leader makes sure it's still leader, commits value

What if we split these phases?

- Lets us do operations with one round-trip

### Roles in PMMC

Replicas (like learners)

- Keep log of operations, state machine, configs

Leaders (like proposers)

- Get elected, drive the consensus protocol

Acceptors (*simpler* than in Paxos Made Simple!)

- "Vote" on leaders

## A note about ballots in PMMC

*(leader, seqnum)* pairs

Isomorphic to the system we discussed earlier

$$
0, 4, 8, 12, 16, \ldots
$$

$$
\begin{array}{ccc} 1, & 5, & 9, & 13, & 17, & \ldots \end{array}
$$

2 2, 6, 10, 14, 18, …

3 3, 7, 11, 15, 19, …

## A note about ballots in PMMC

*(leader, seqnum)* pairs

Isomorphic to the system we discussed earlier

0 0.0, 1.0, 2.0, 3.0, 4.0, … 1 0.1, 1.1, 2.1, 3.1, 4.1, … 2 0.2, 1.2, 2.2, 3.2, 4.2, … 3 0.3, 1.3, 2.3, 3.3, 4.3, …

#### Paxos Made Moderately Complex Made Simple

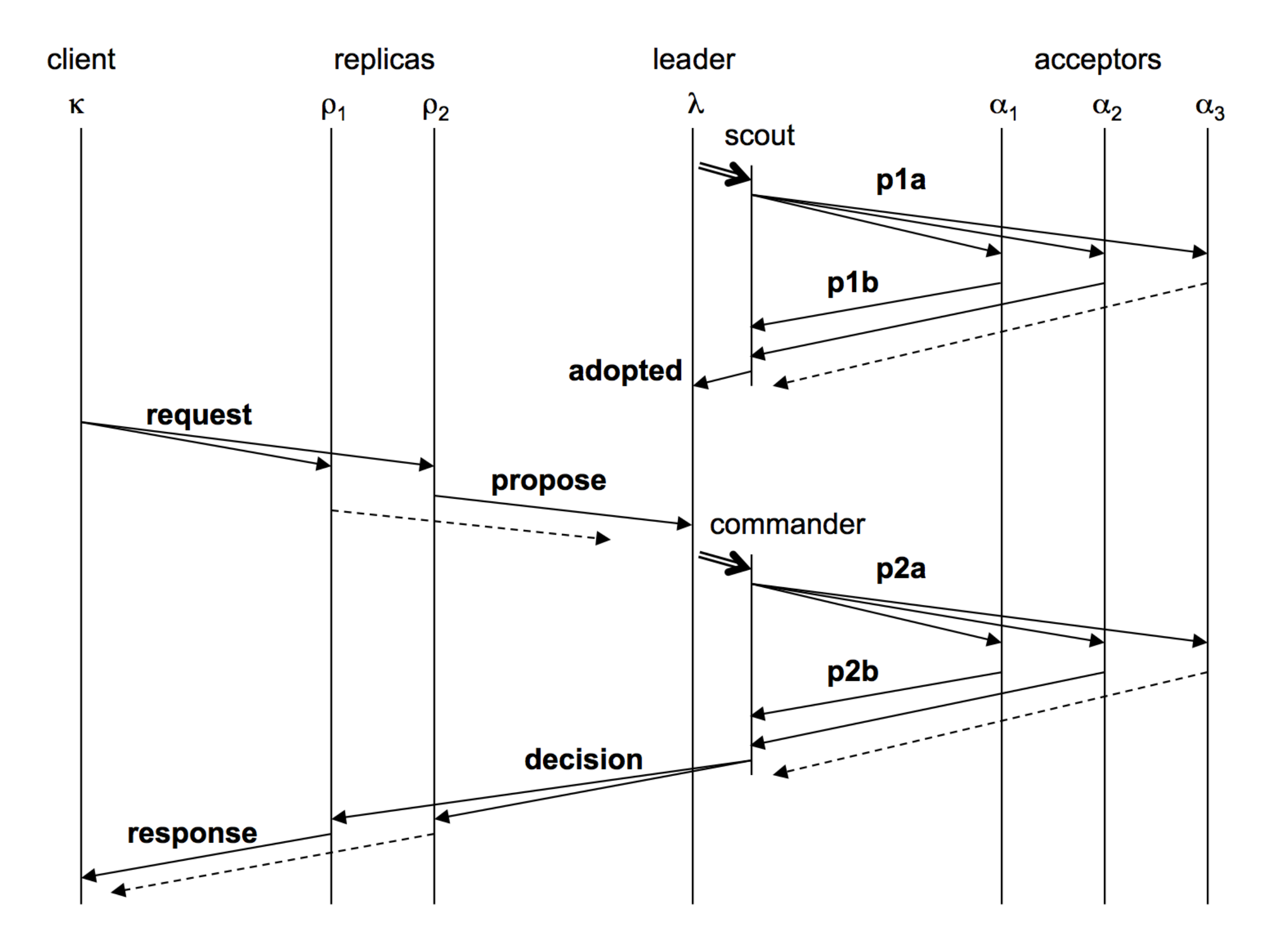

#### Paxos Made Moderately Complex Made Simple

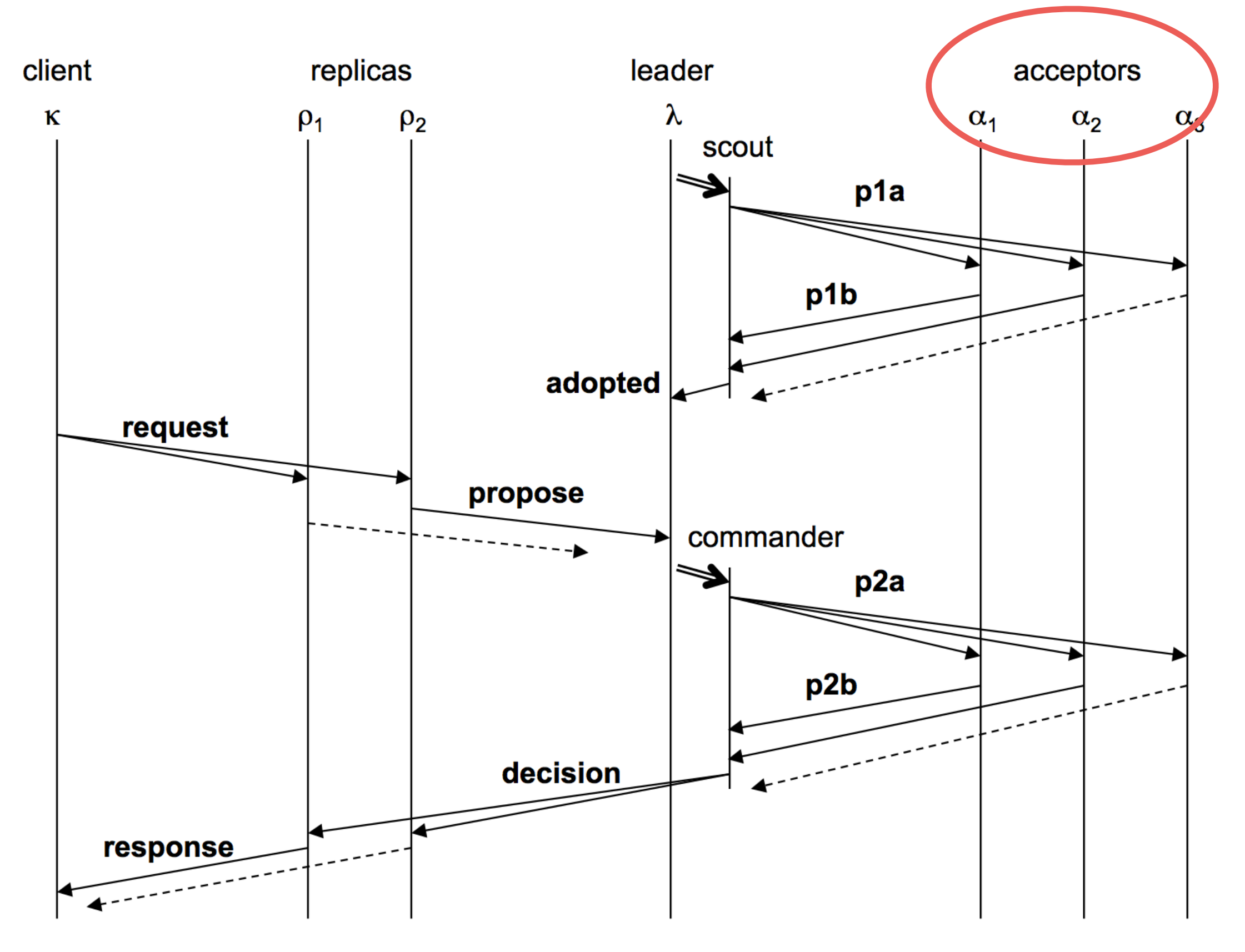

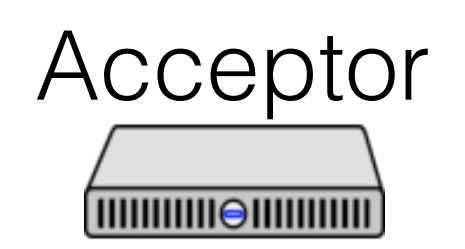

ballot\_num: 0 accepted:[]

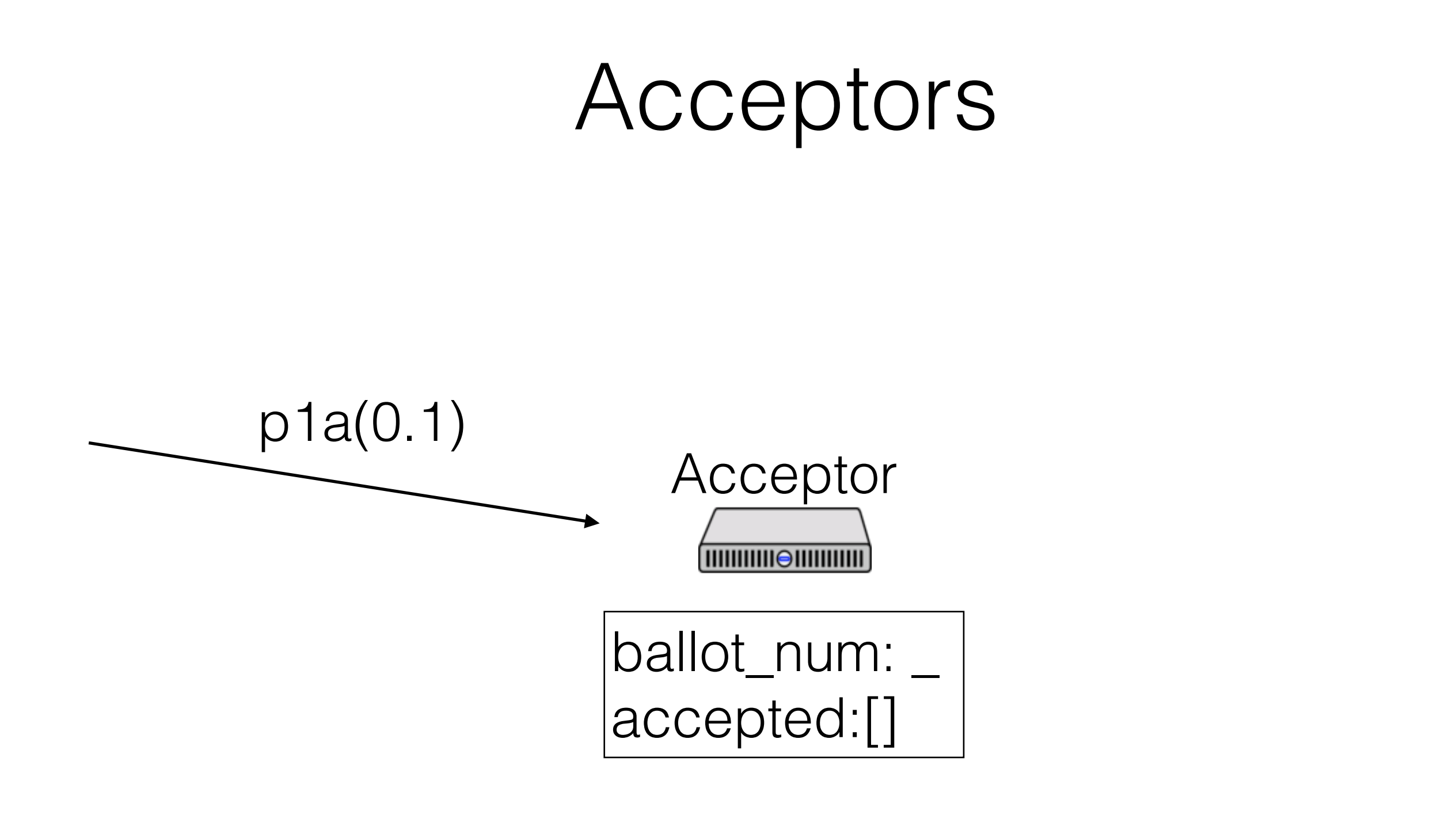

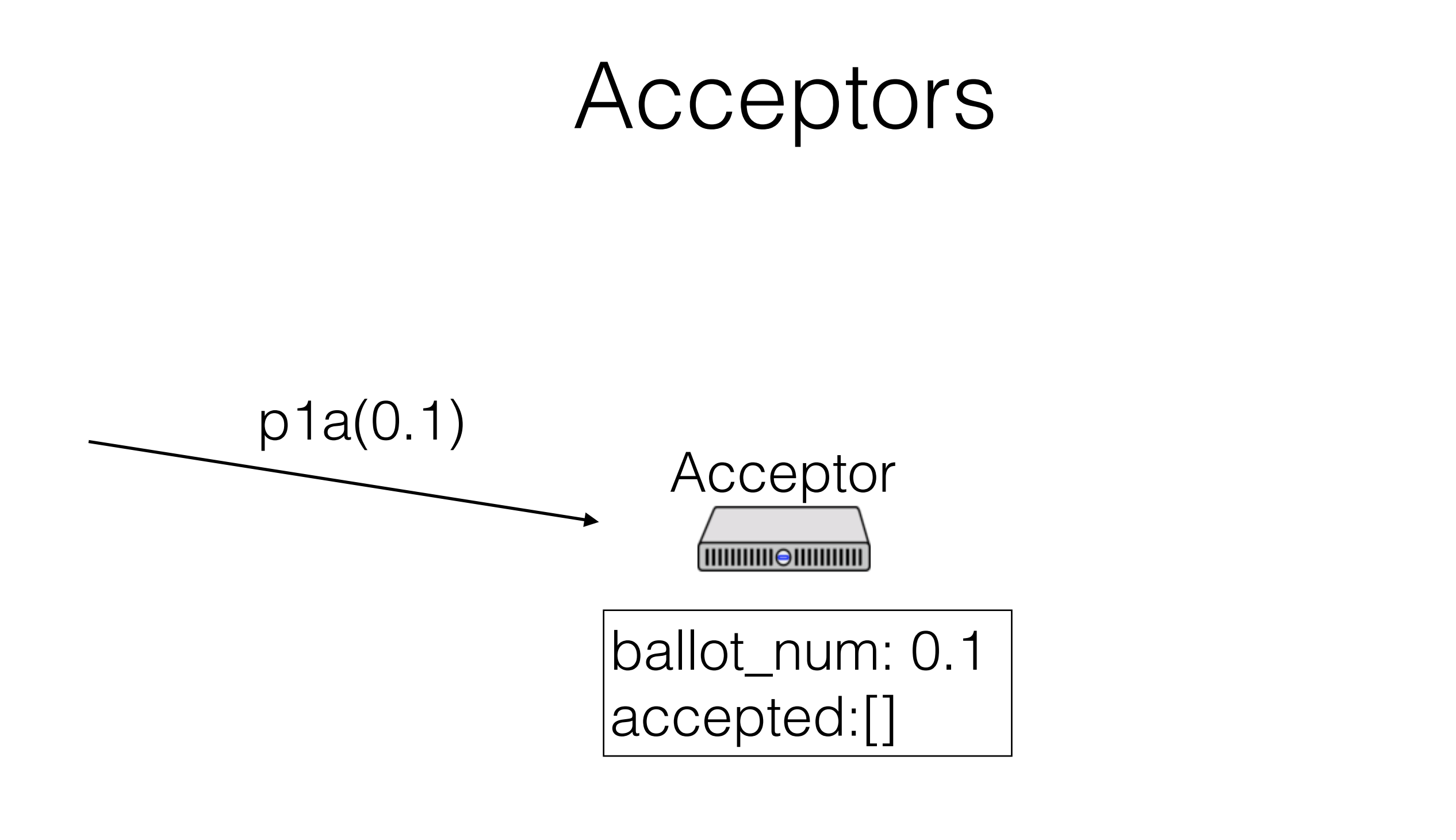

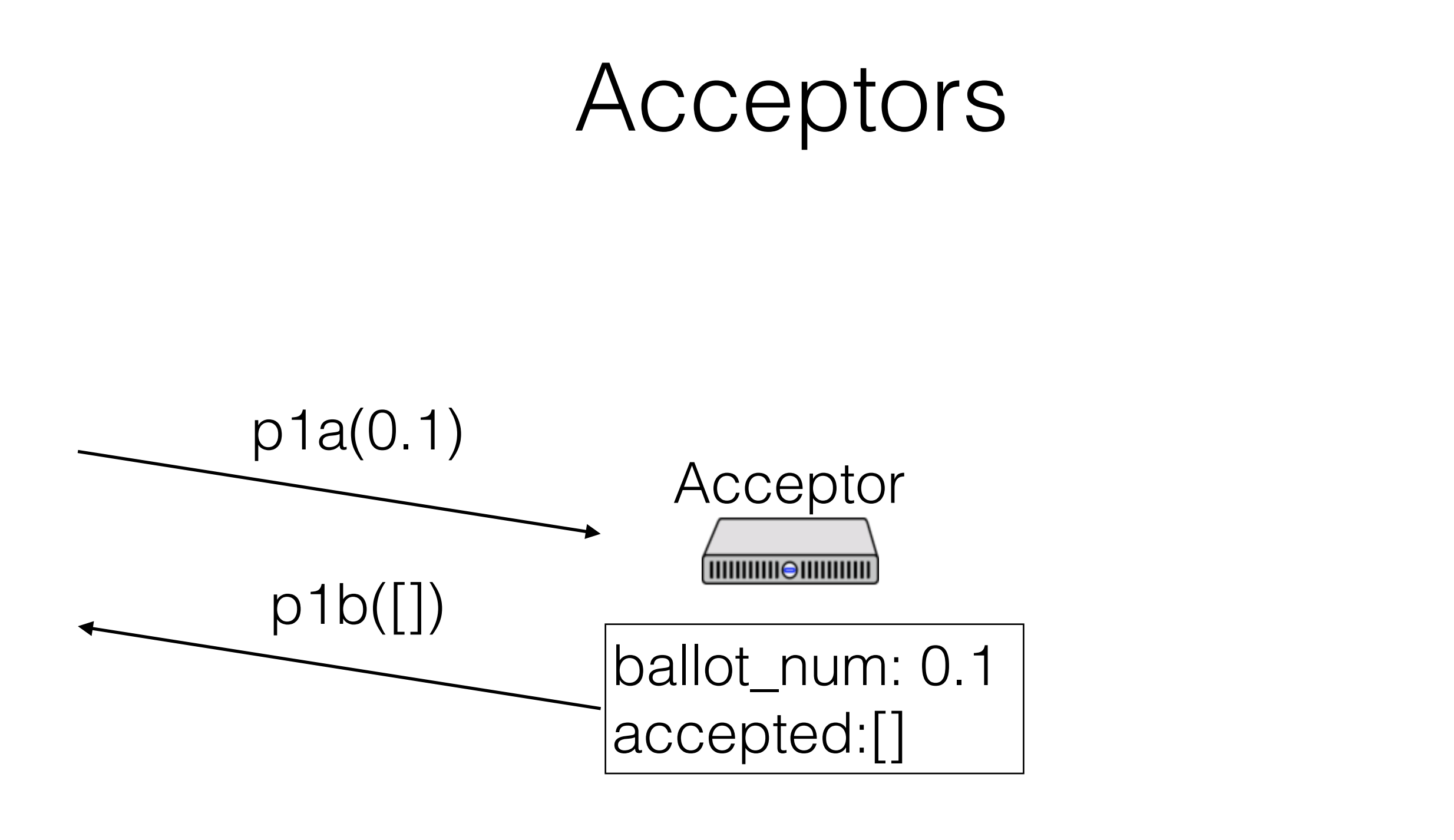

Acceptor 

ballot\_num: 0.1 accepted:[]

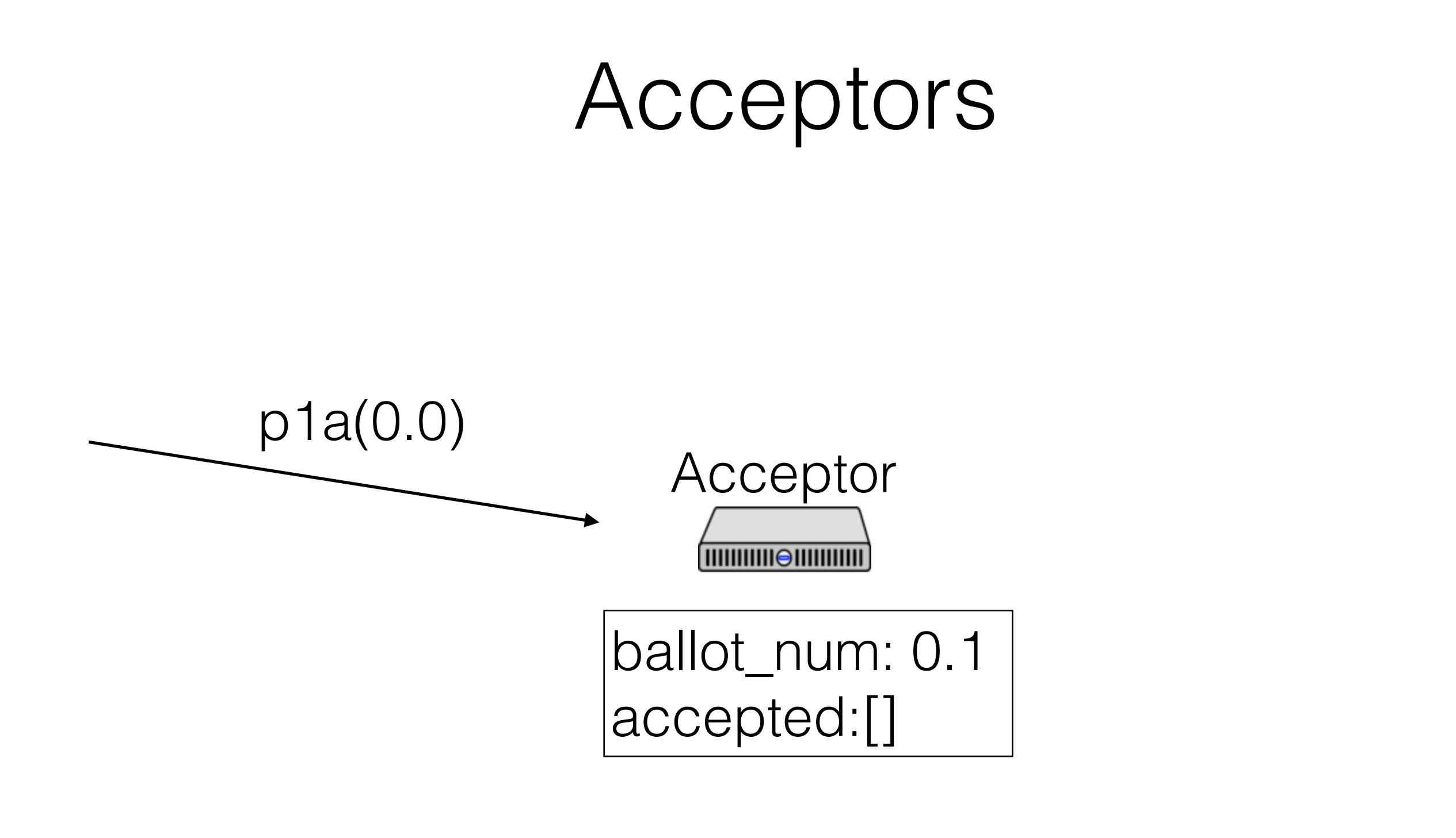

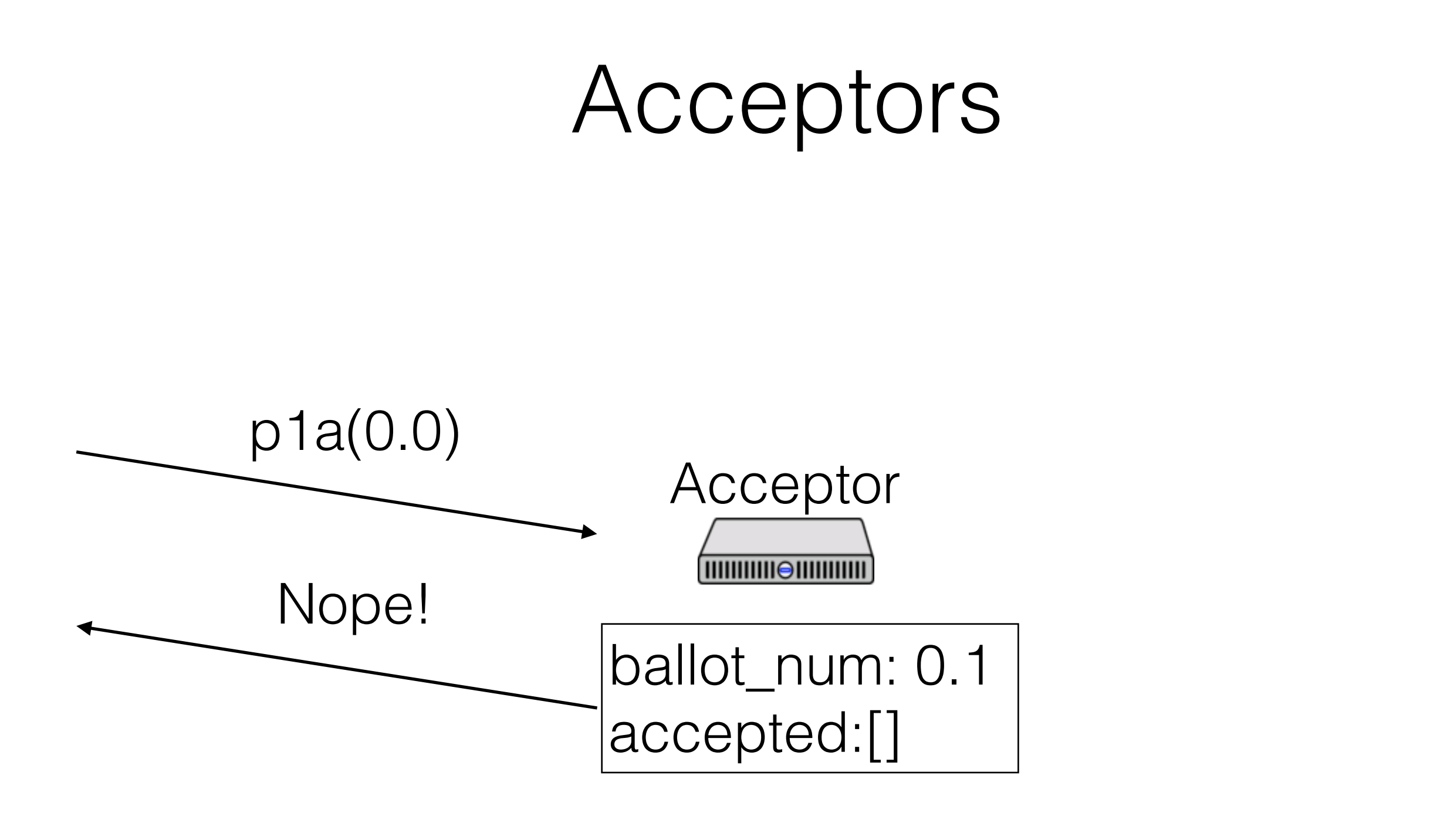

Acceptor 

ballot\_num: 0.1 accepted:[]

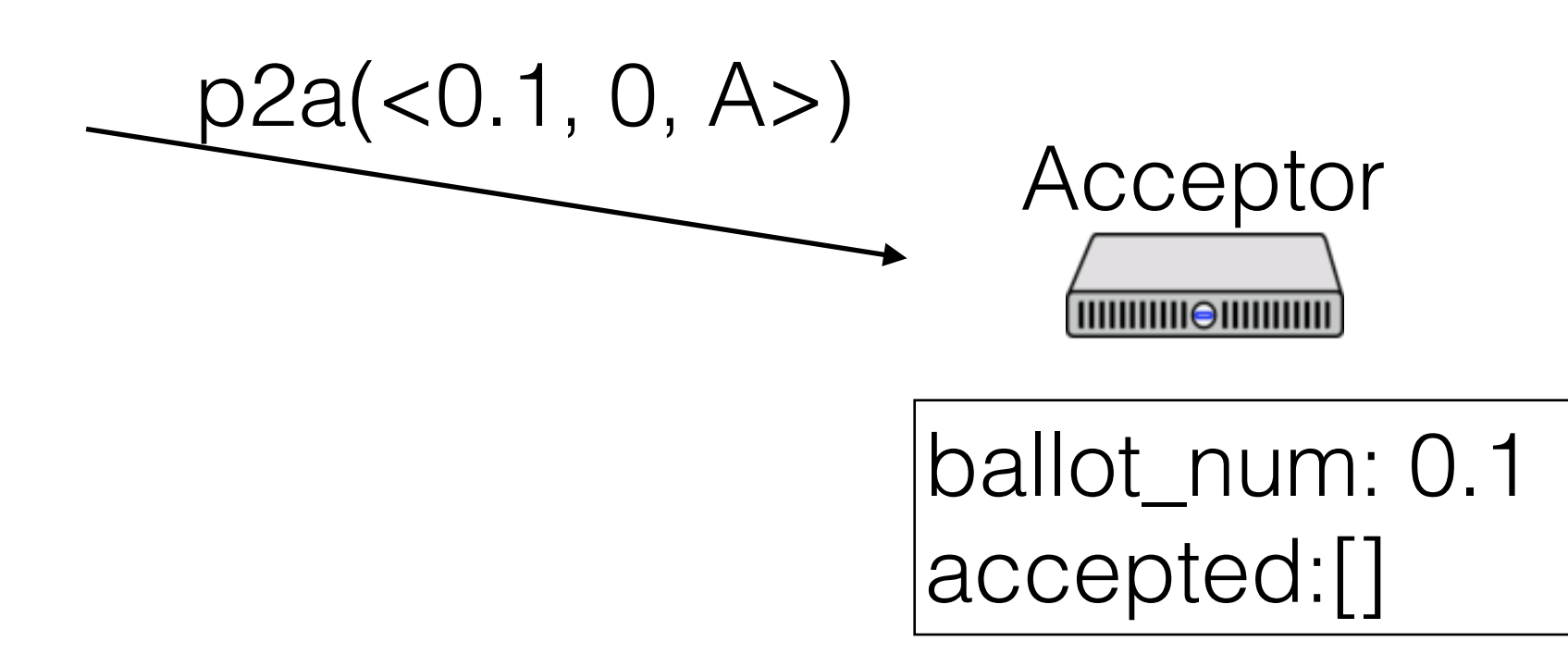

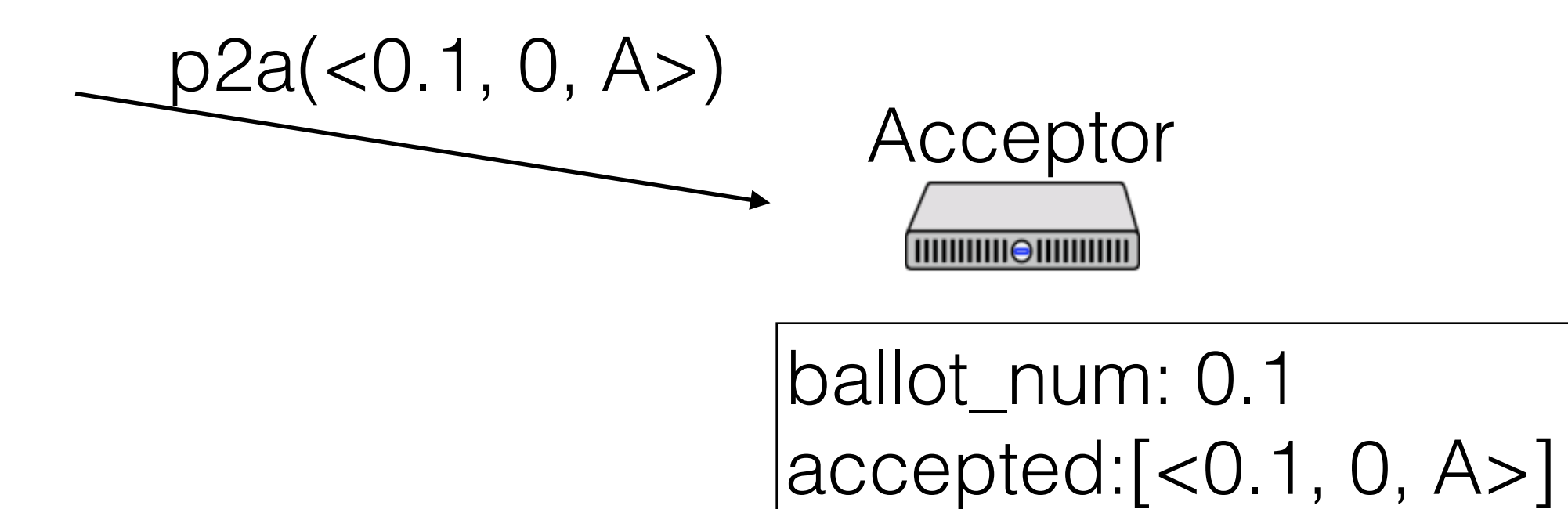

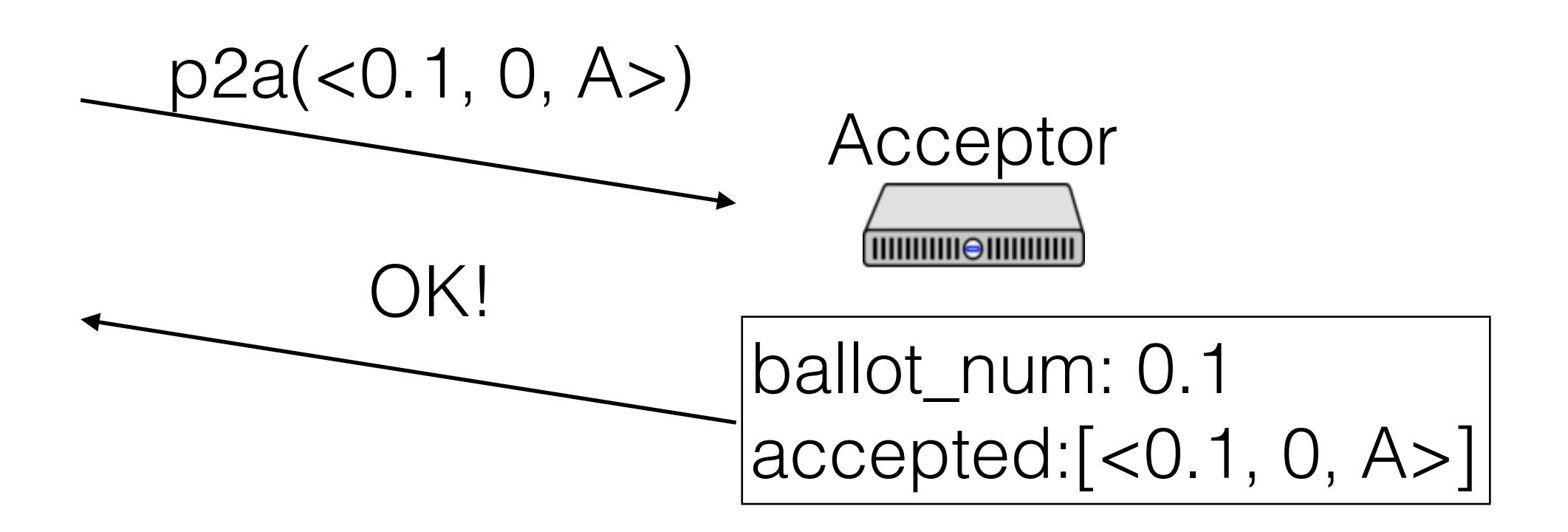

Acceptor 

ballot\_num: 0.1  $|accepted:[<0.1, 0, A>]|$ 

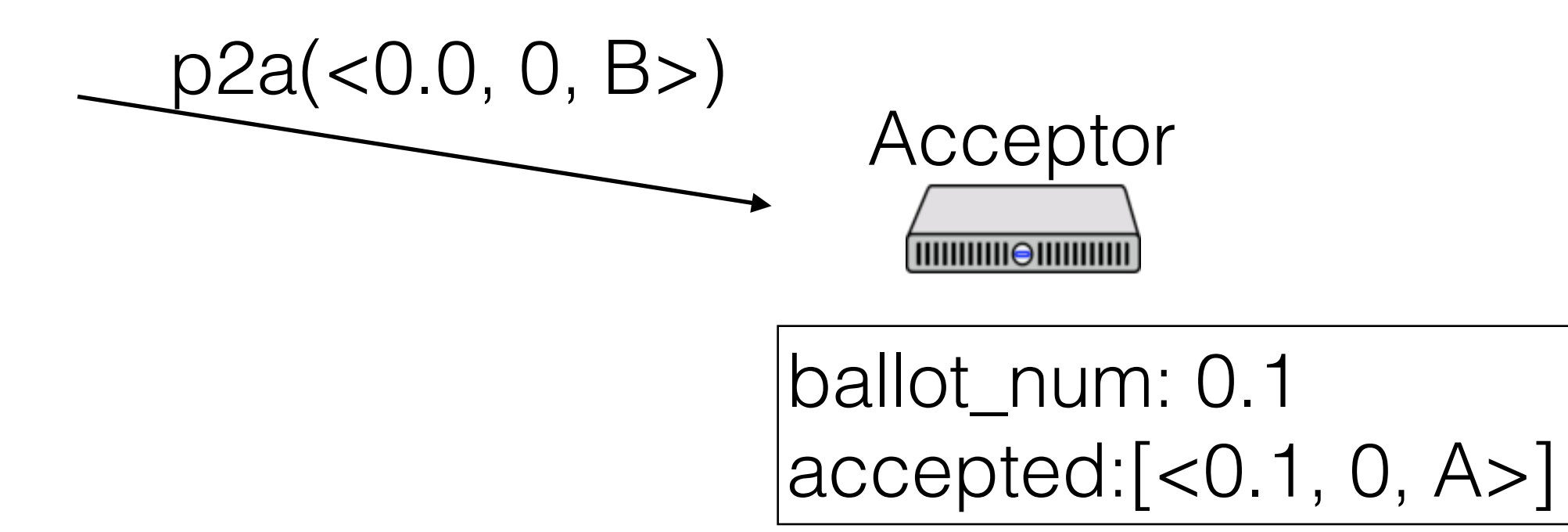

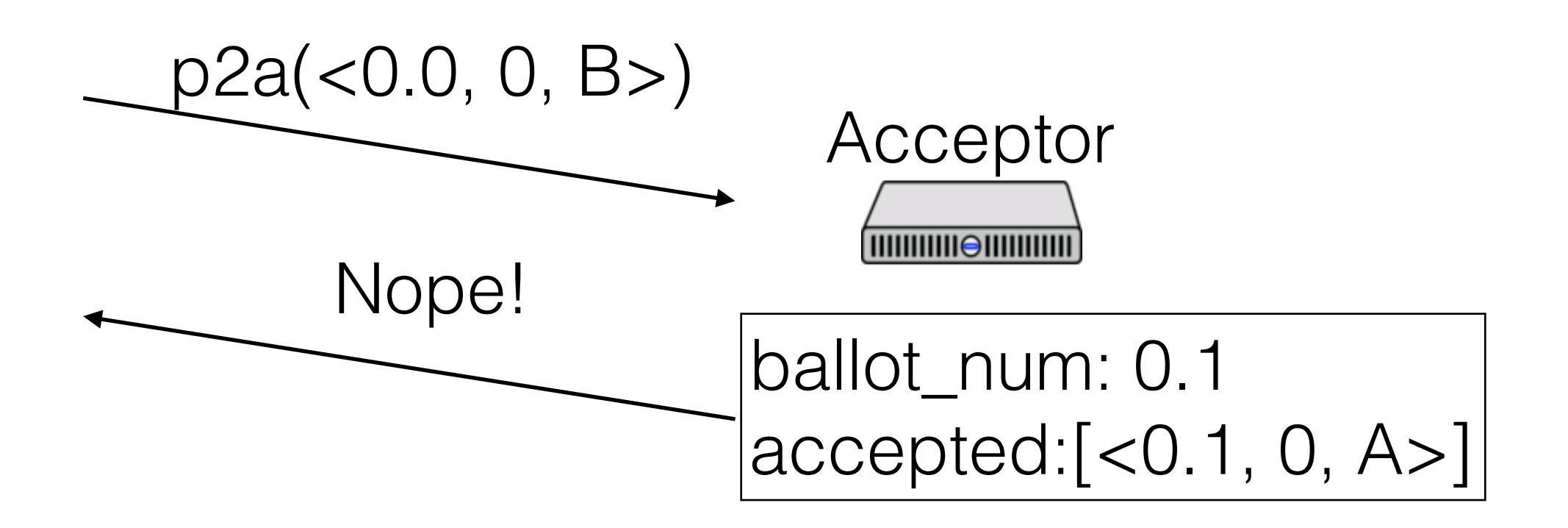

Acceptor 

ballot\_num: 0.1  $|accepted:[<0.1, 0, A>]|$ 

- Ballot numbers increase
- Only accept values from current ballot
- Never remove ballots

- If a value *v* is chosen by a majority on ballot *b*, then any value accepted by any acceptor in the same slot on ballot *b'* > *b* has the same value

#### Paxos Made Moderately Complex Made Simple

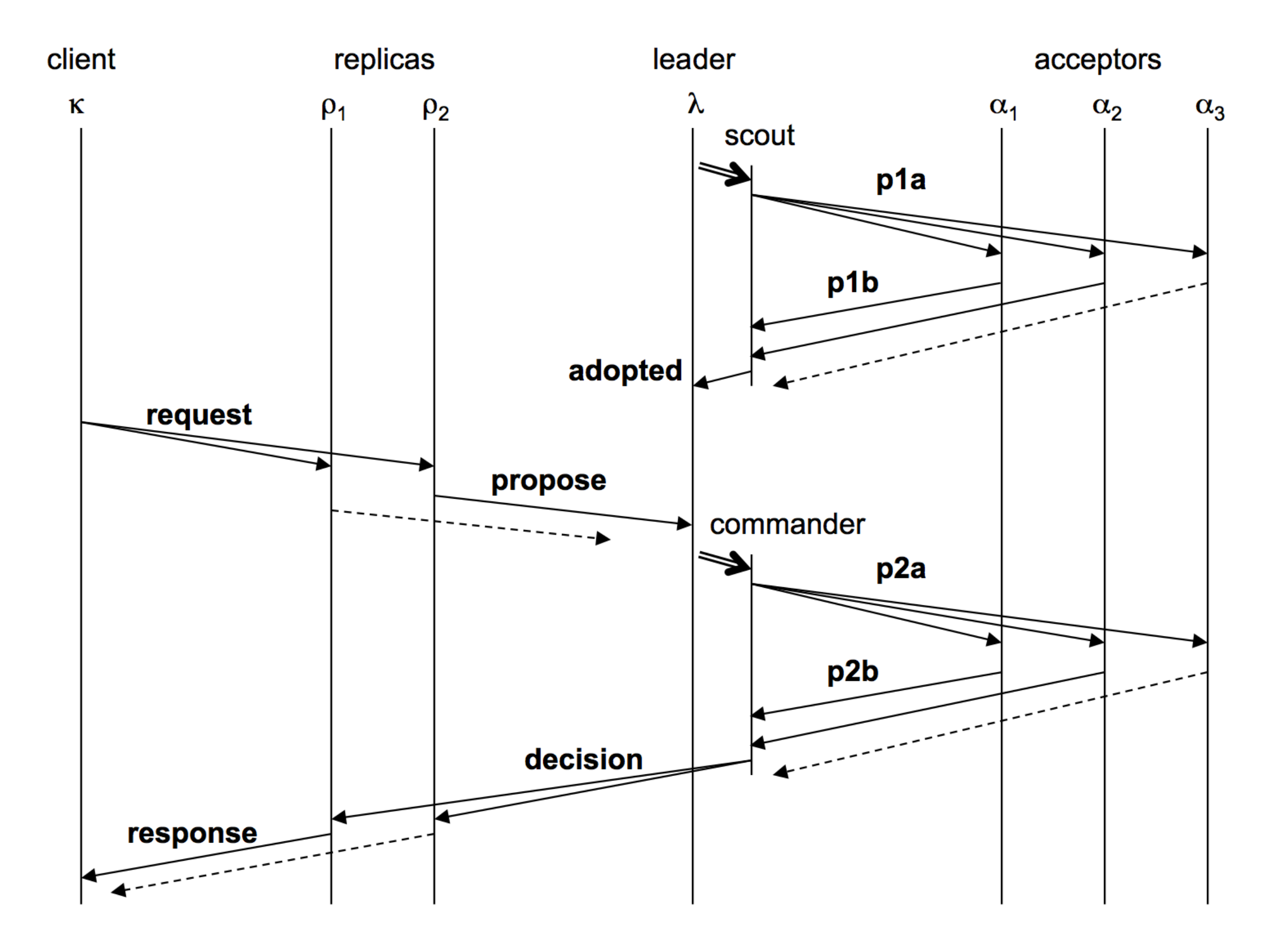

#### Paxos Made Moderately Complex Made Simple

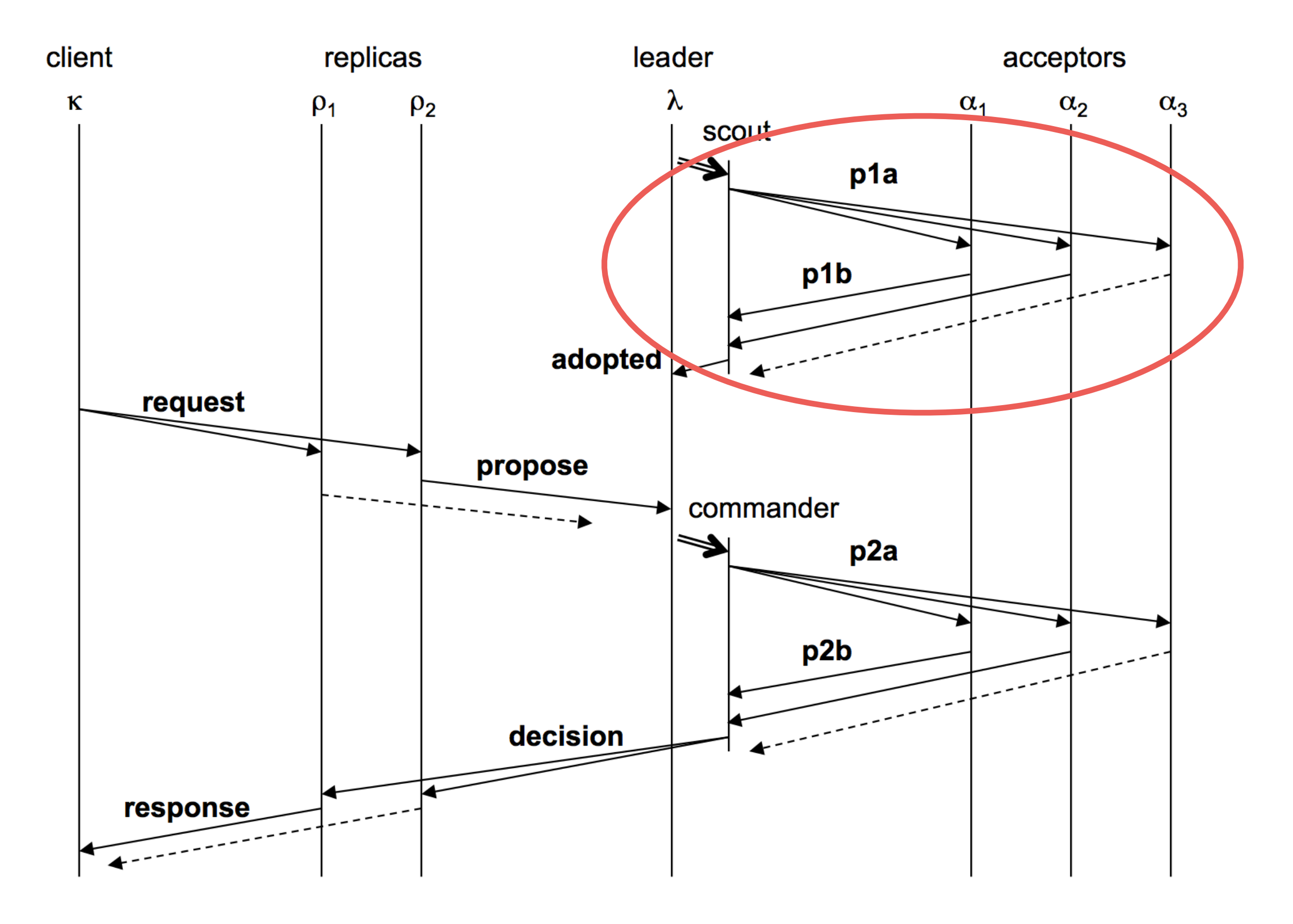

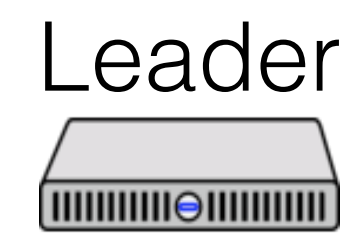

active: false ballot\_num: 0.0 proposals: []

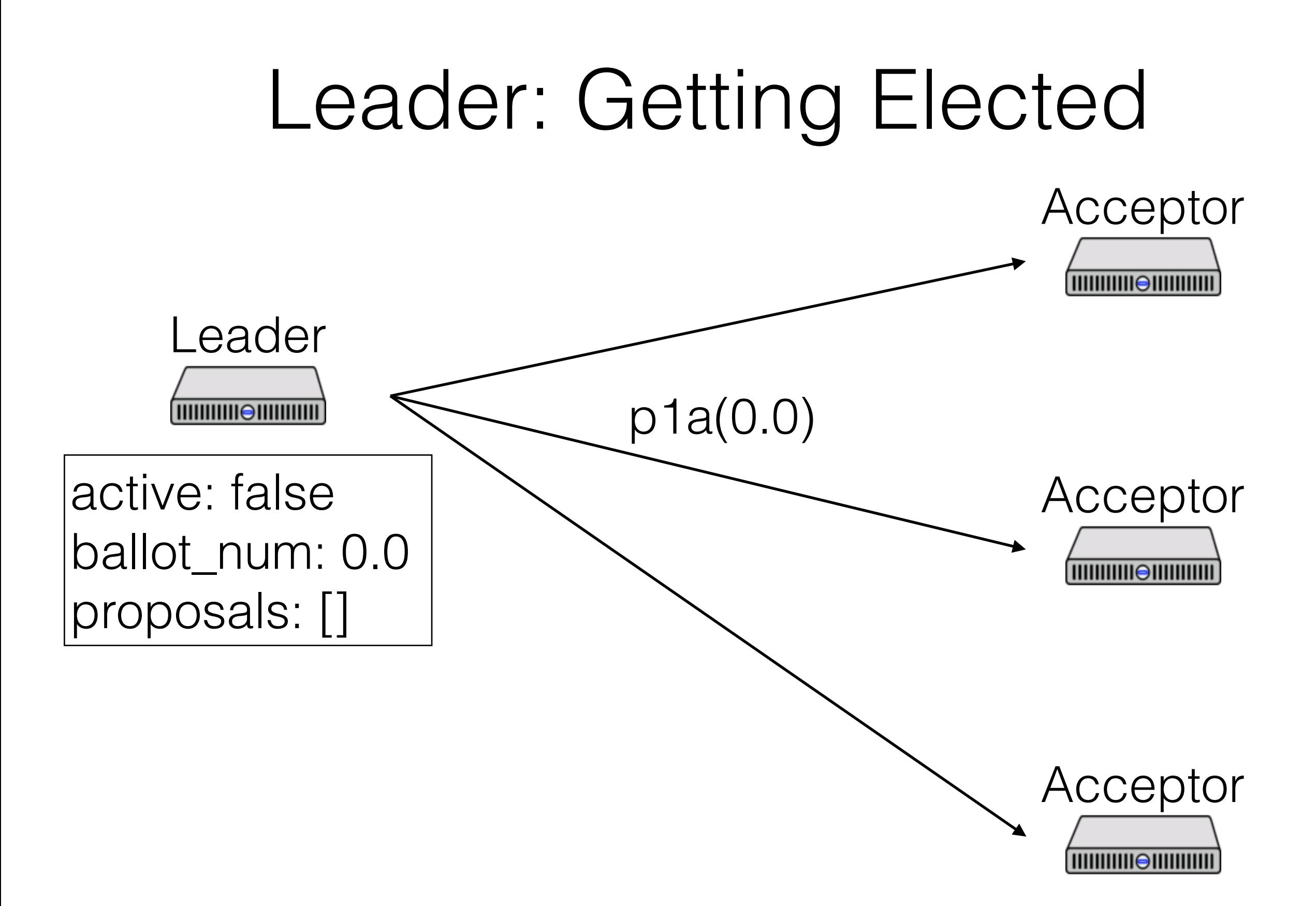

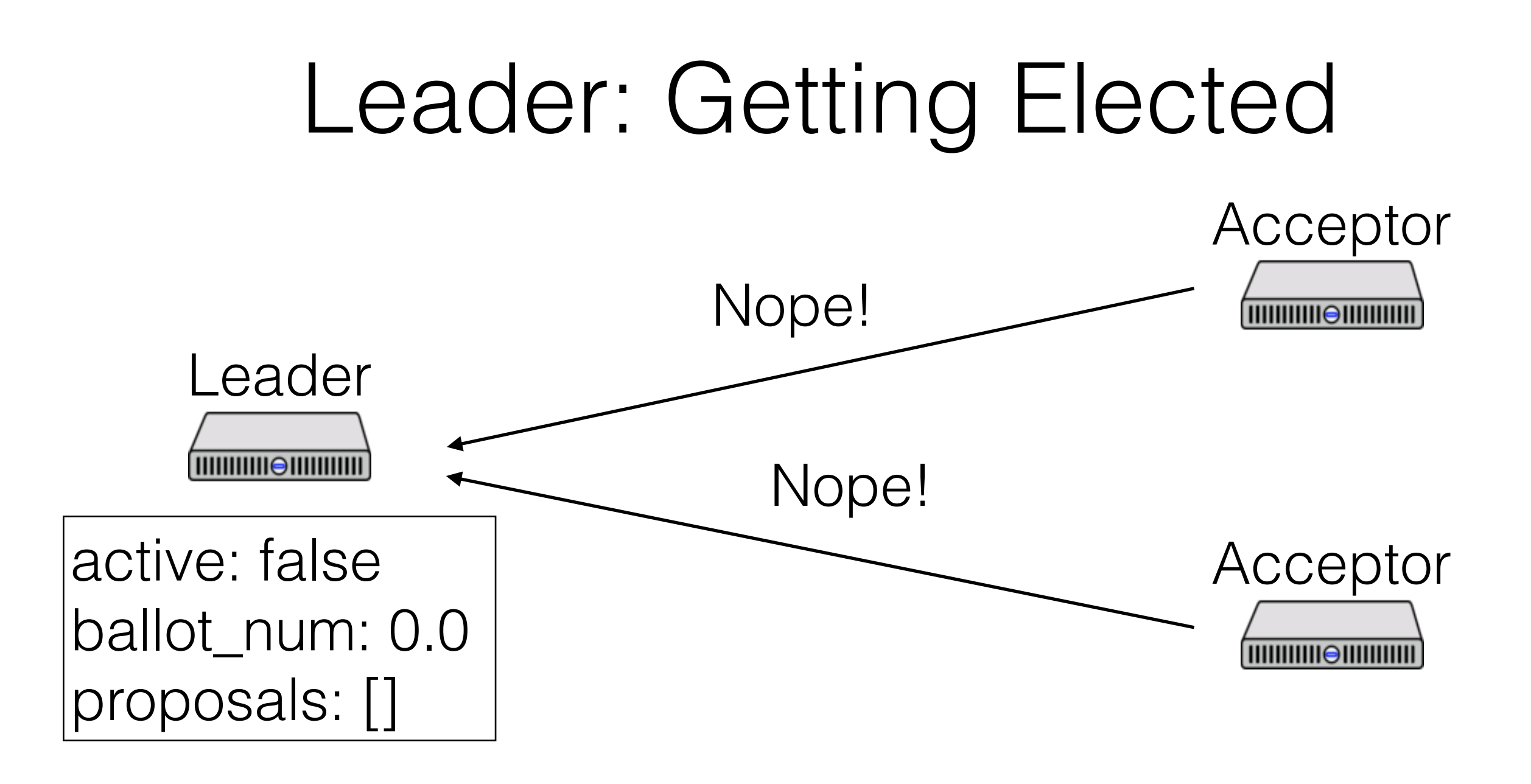

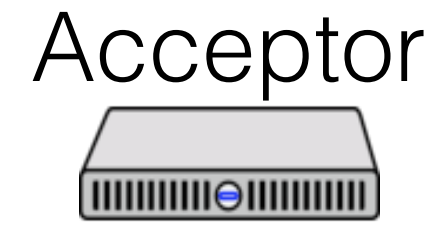

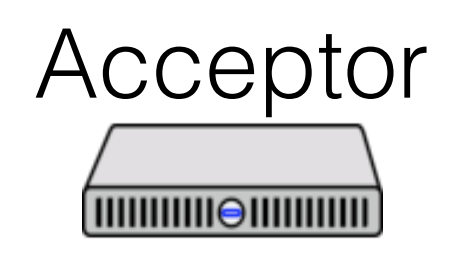

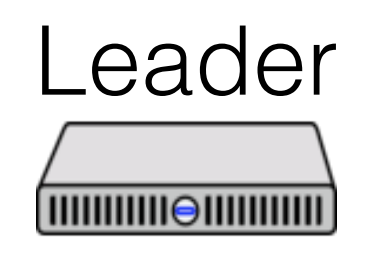

active: false ballot\_num: 1.0 proposals: []

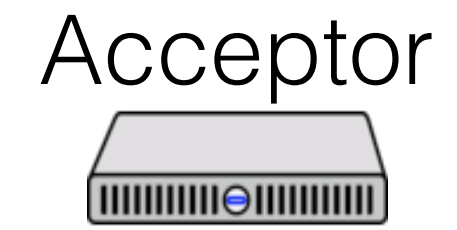

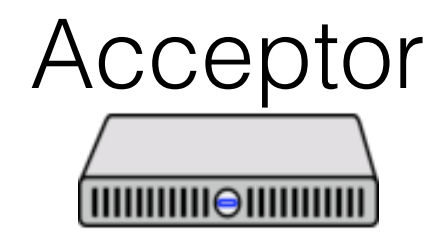

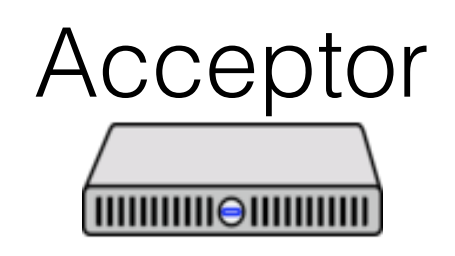

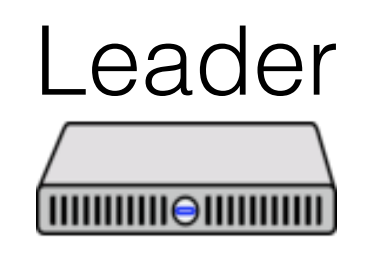

active: false ballot\_num: 1.0 proposals: []

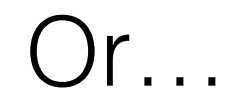

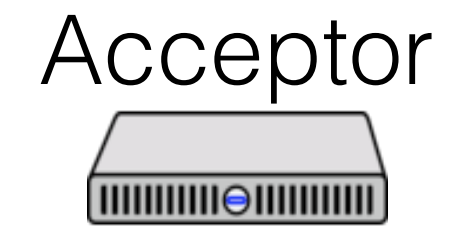

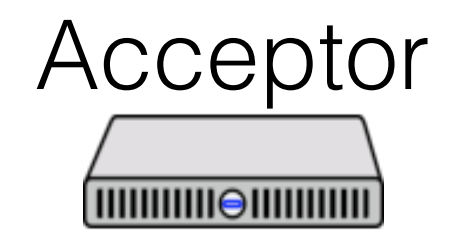

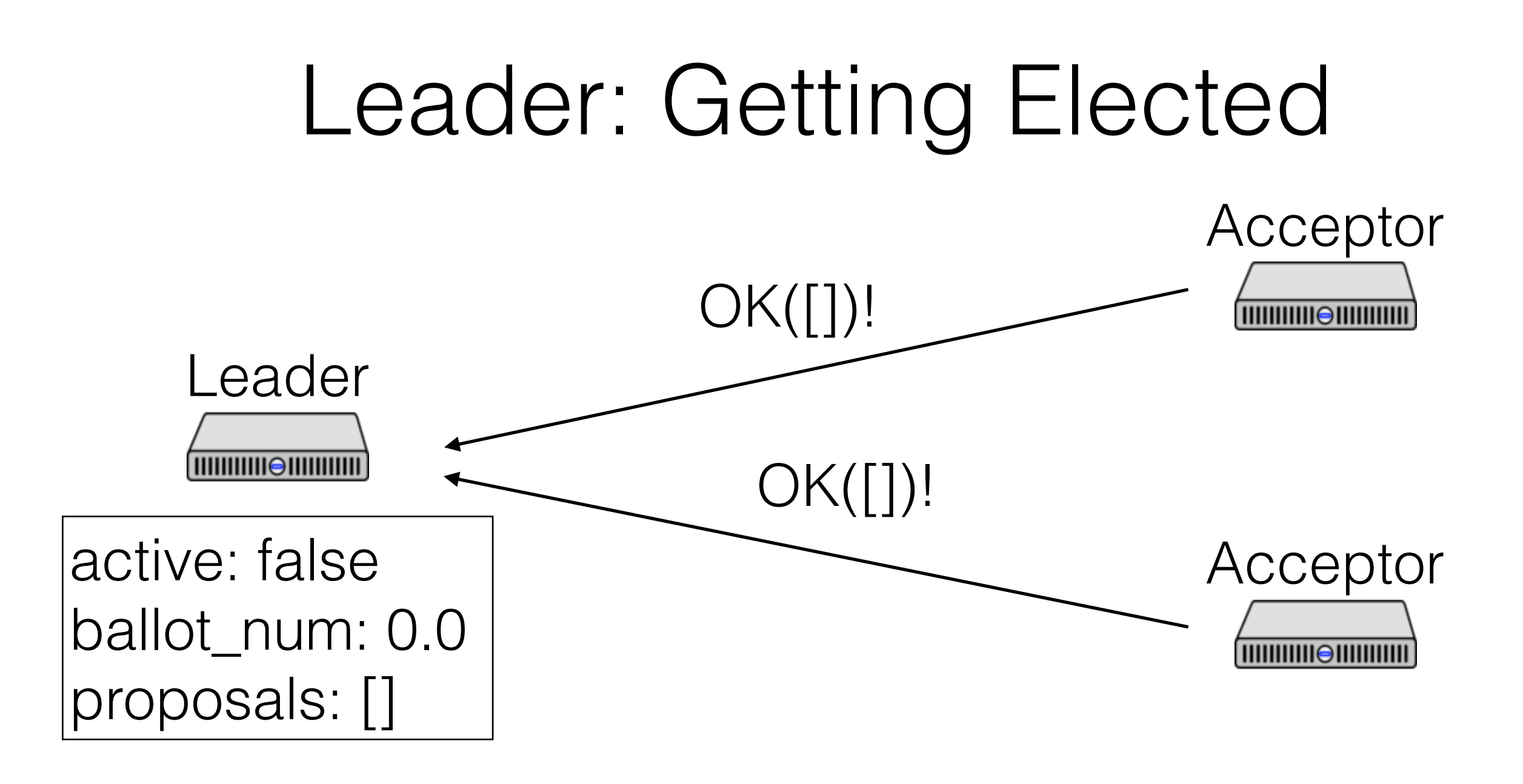

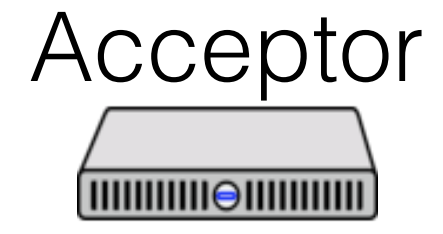

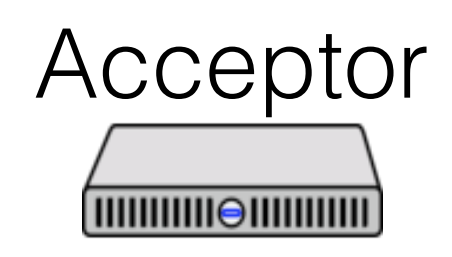

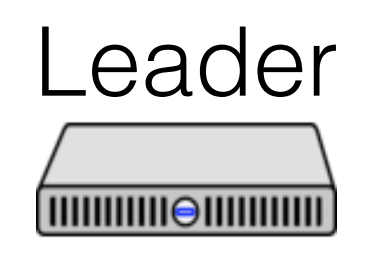

active: true ballot\_num: 0.0 proposals: []

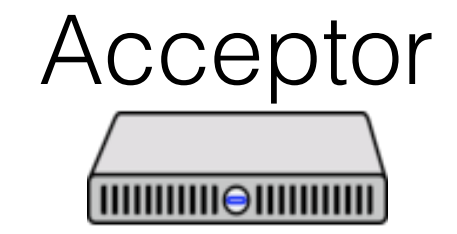

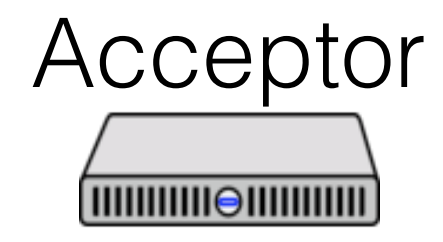

#### Paxos Made Moderately Complex Made Simple

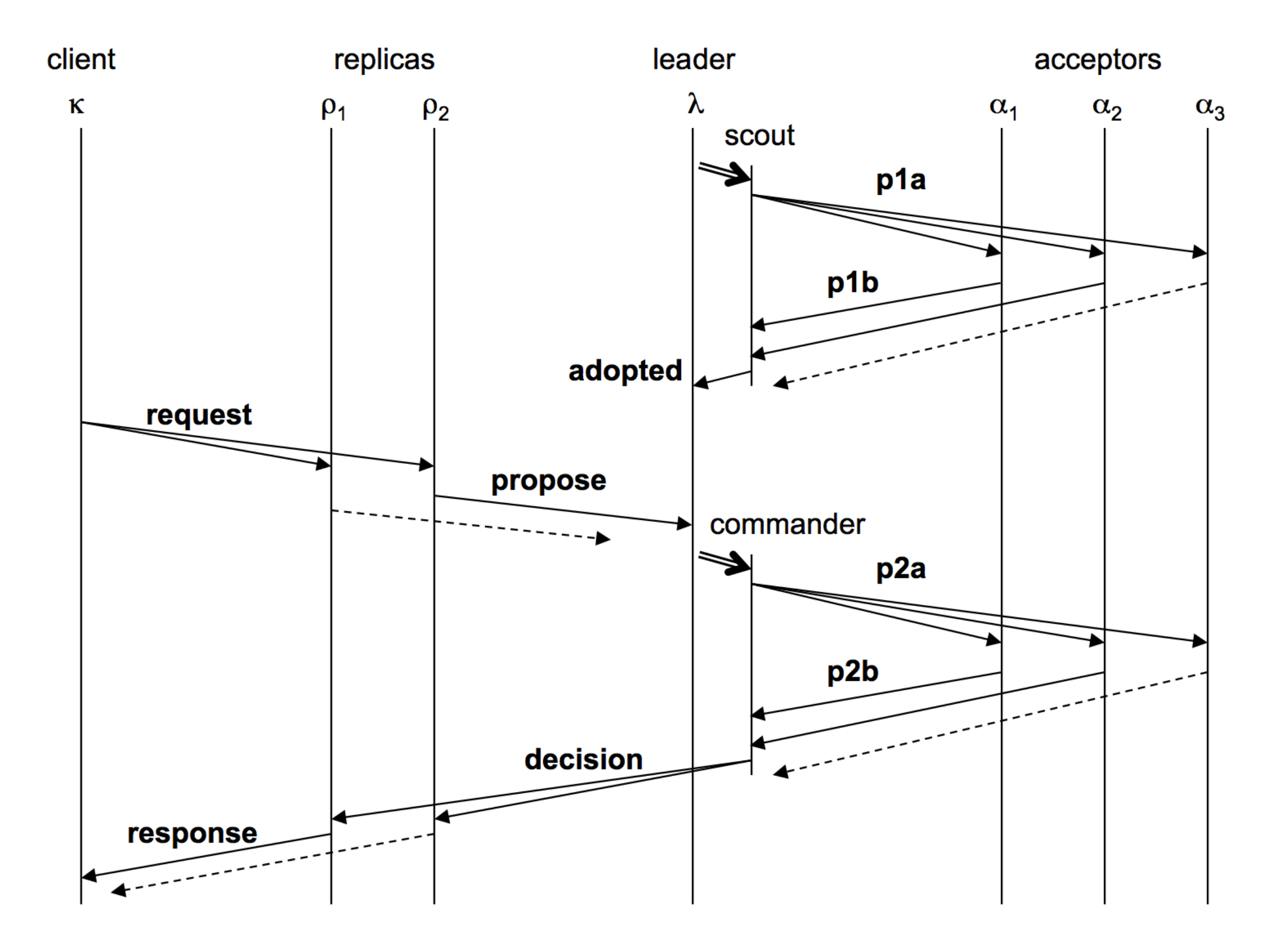

#### Paxos Made Moderately Complex Made Simple

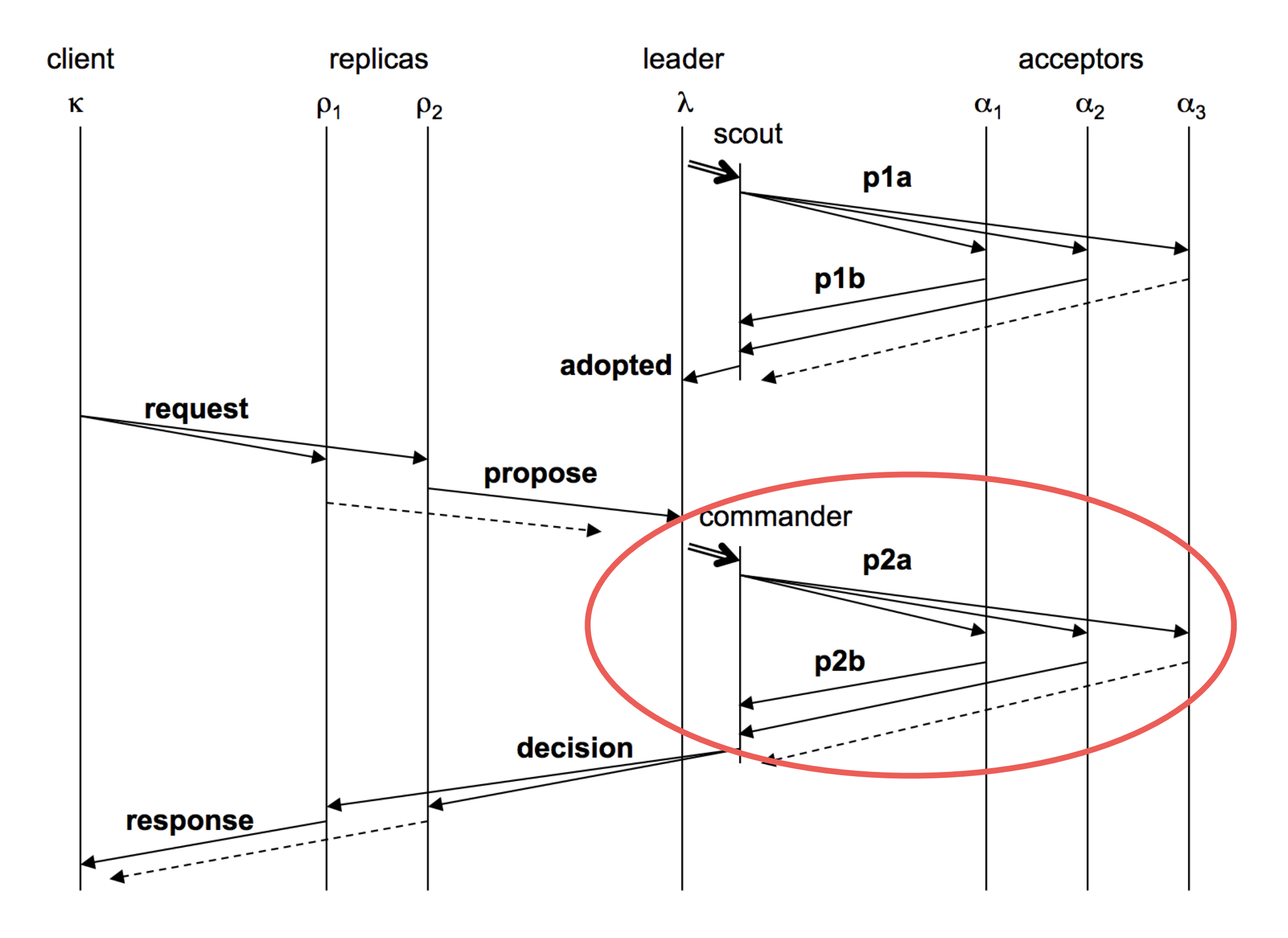

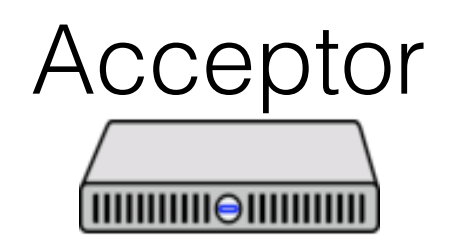

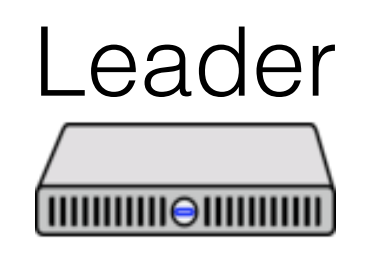

active: true ballot\_num: 0.0 proposals: []

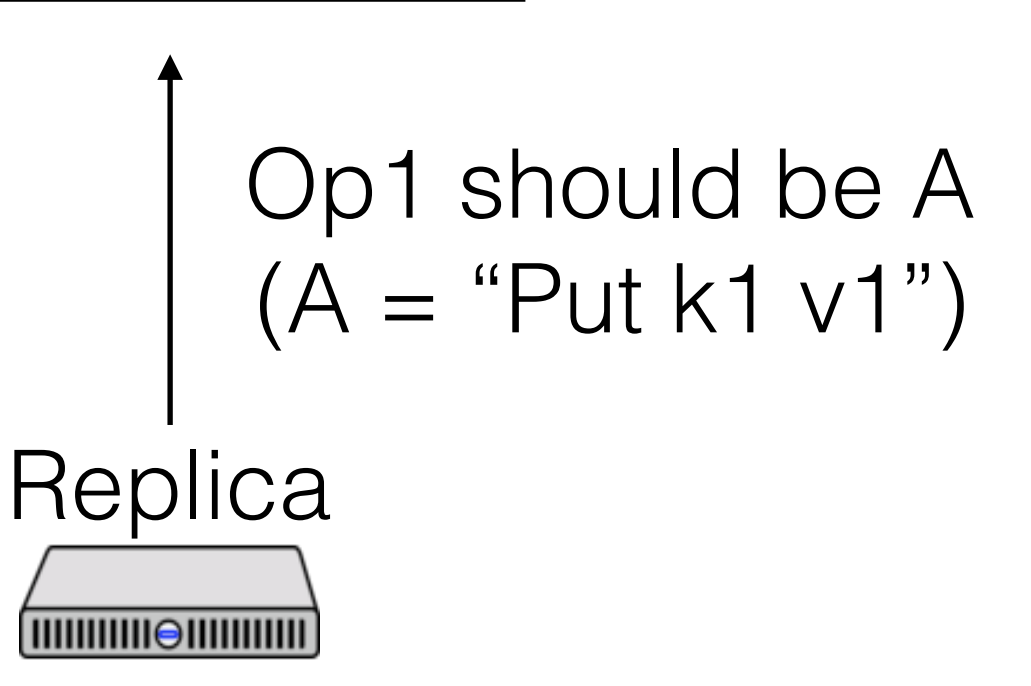

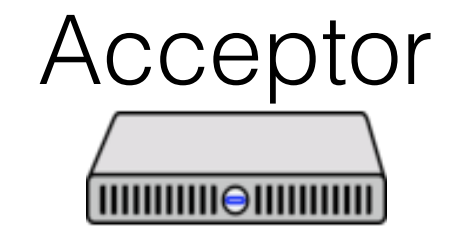

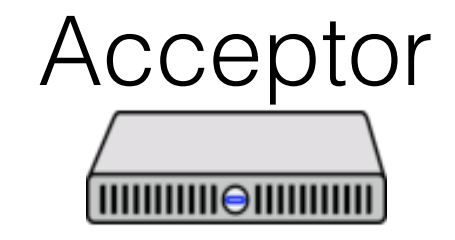

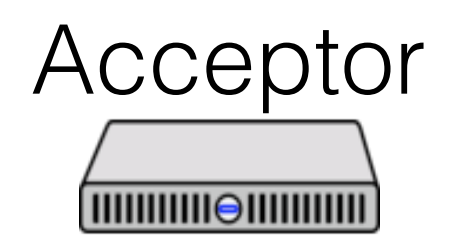

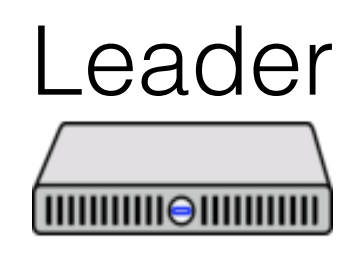

active: true ballot\_num: 0.0 proposals: [<1, A>]

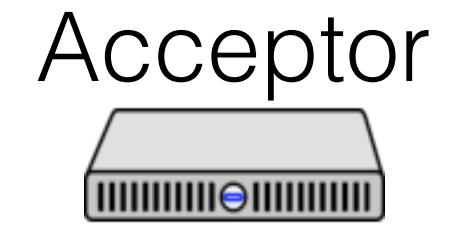

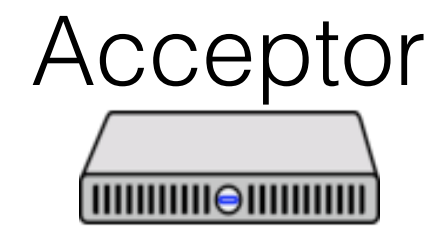

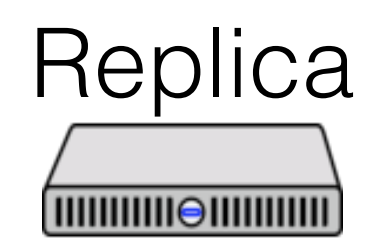

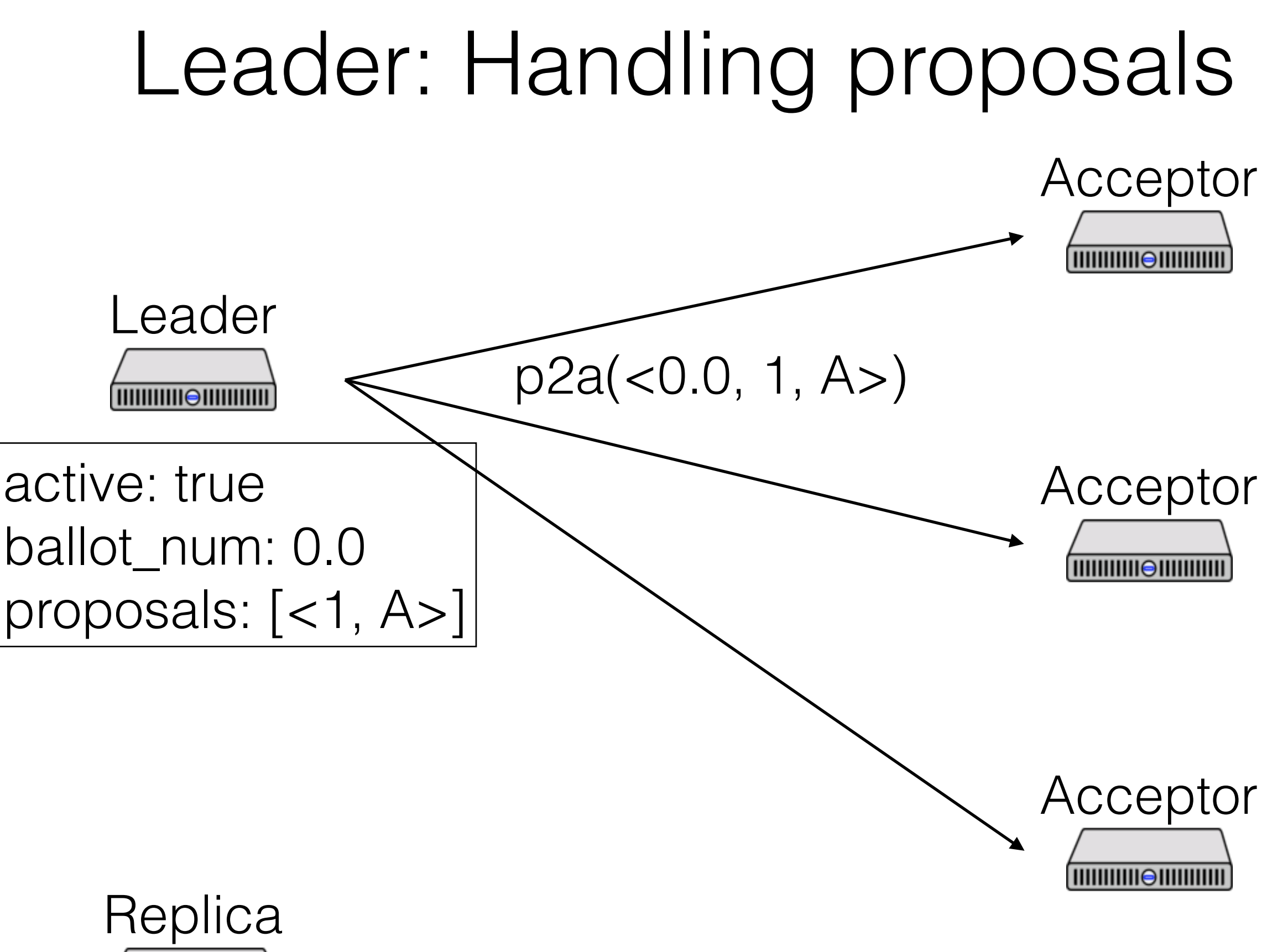

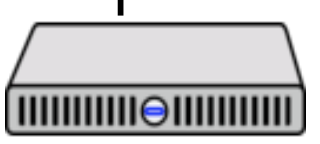

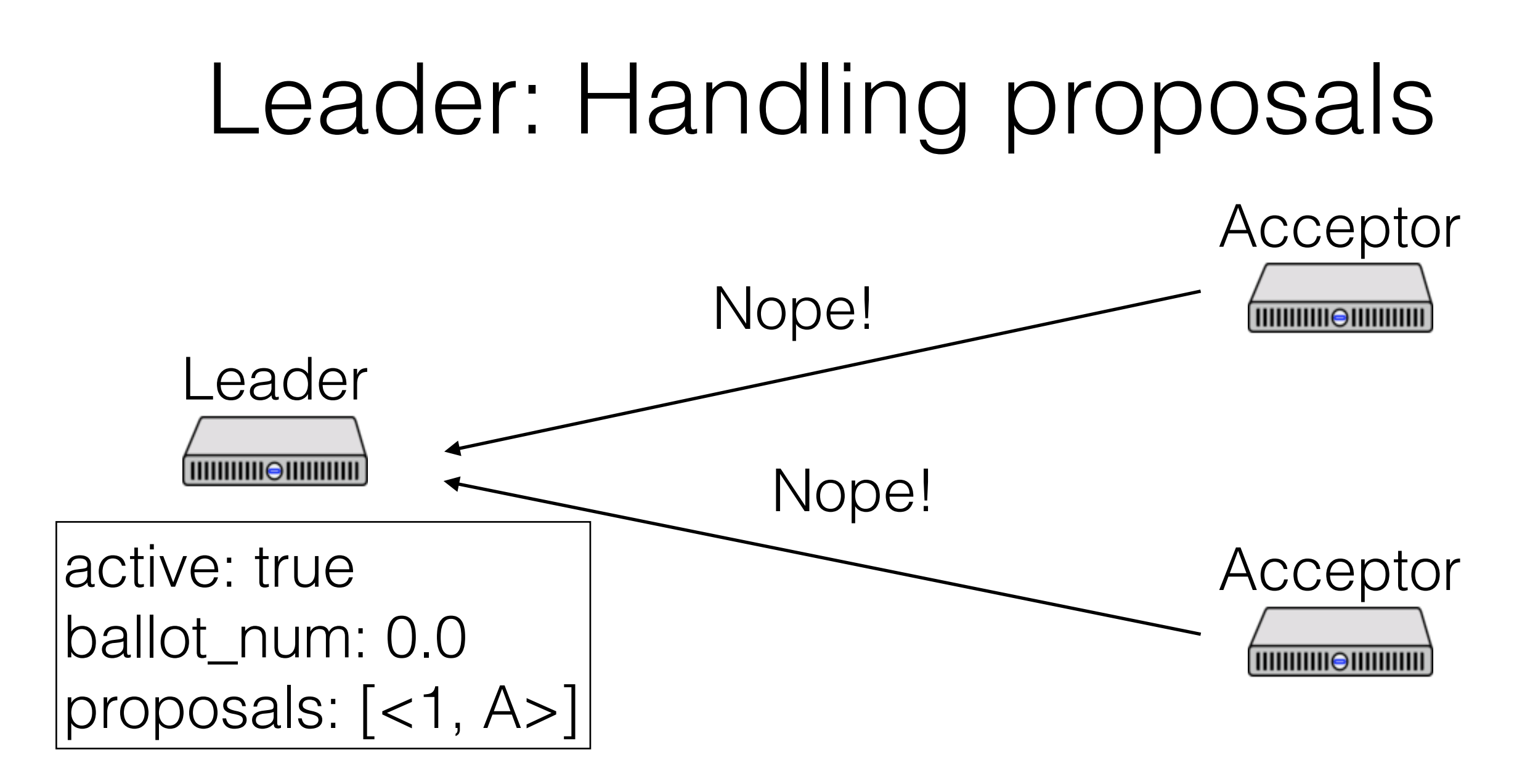

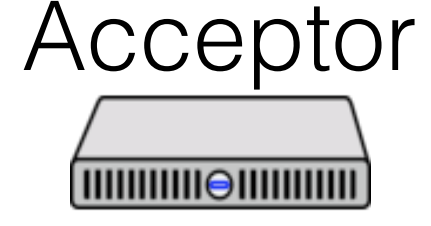

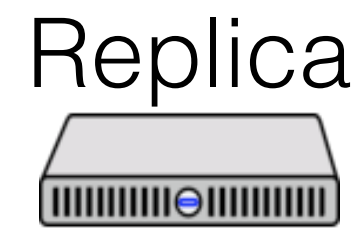

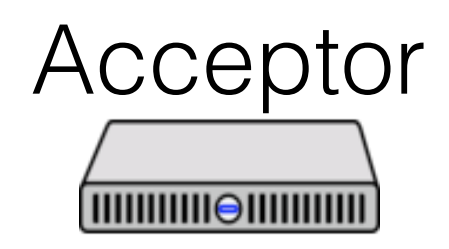

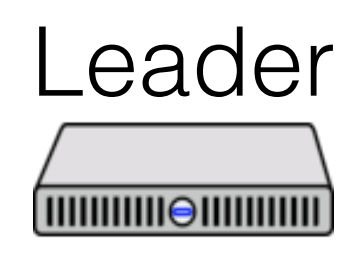

active: false ballot\_num: 0.0 proposals: [<1, A>]

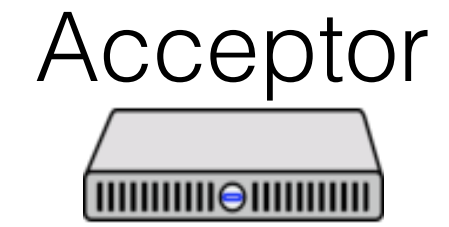

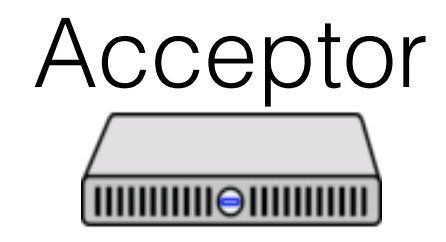

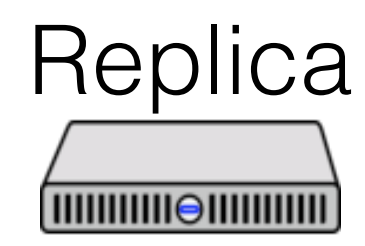

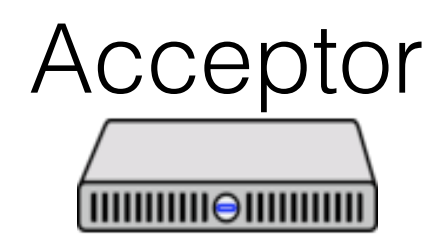

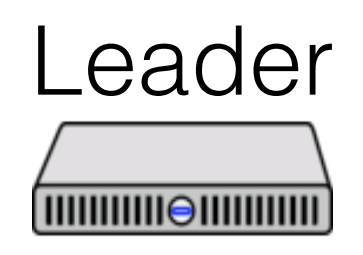

active: false ballot\_num: 0.0 proposals: [<1, A>]

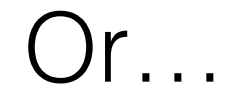

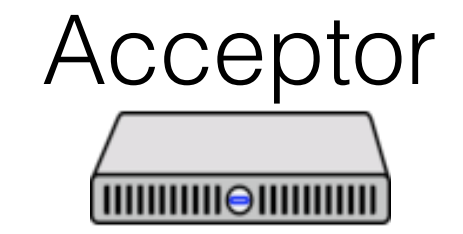

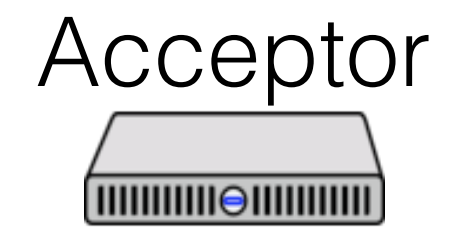

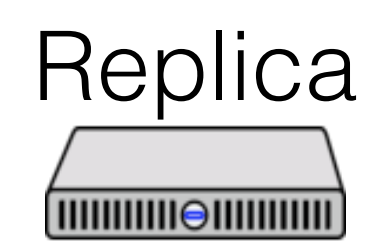

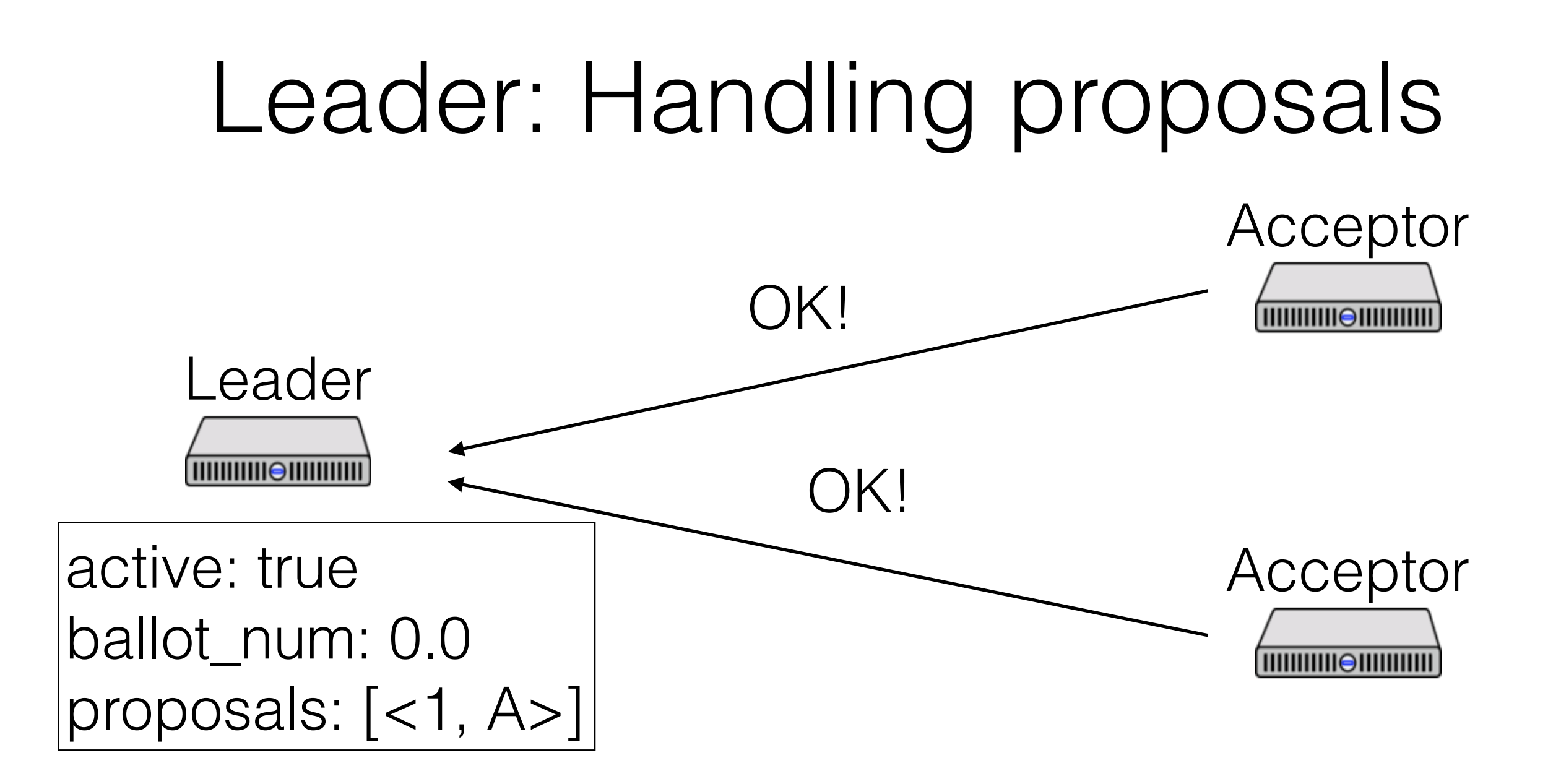

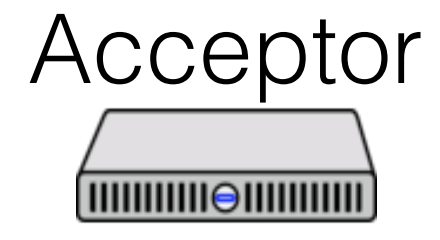

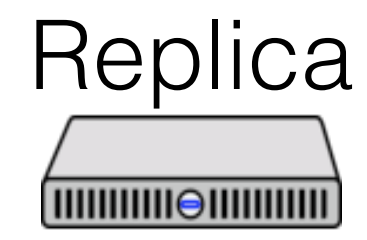

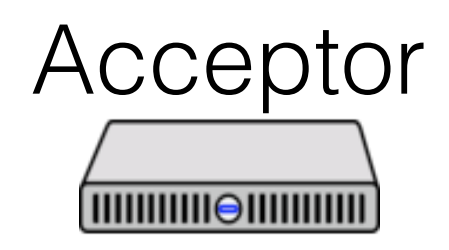

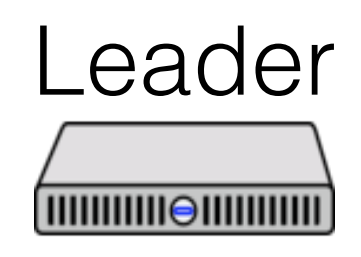

active: true ballot\_num: 0.0 proposals: [<1, A>]

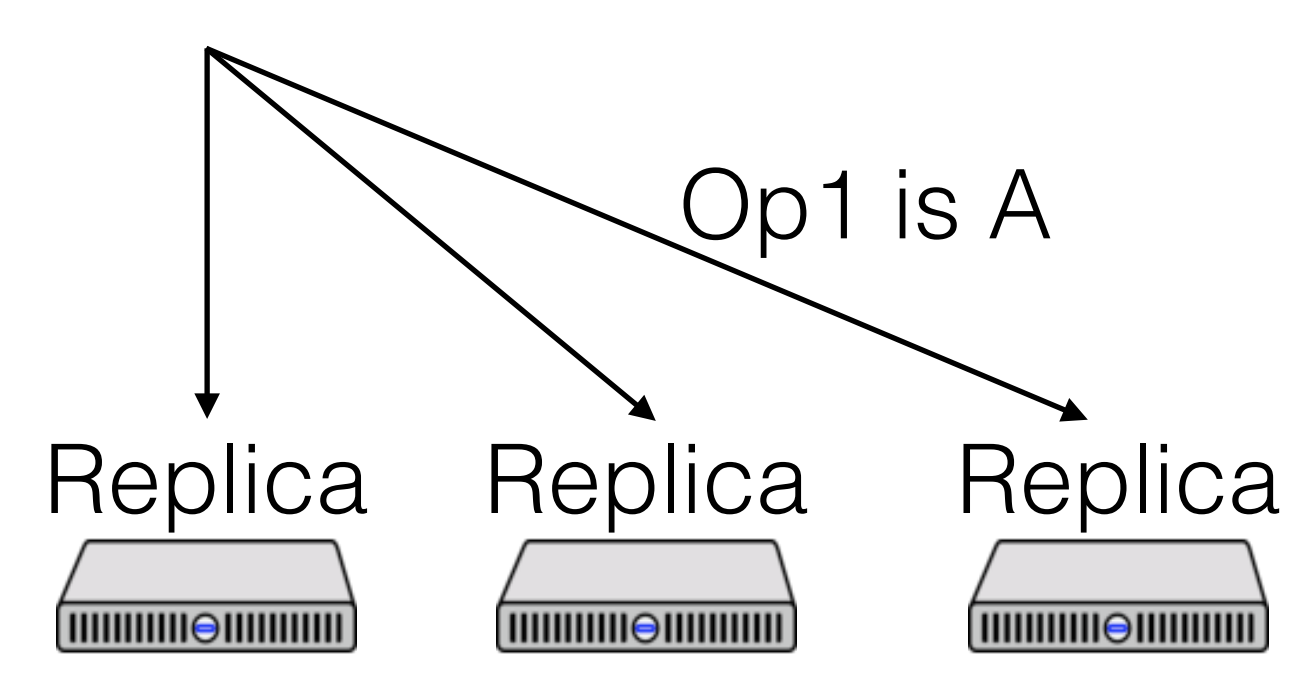

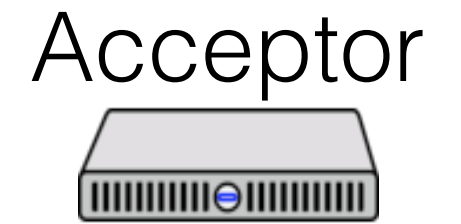

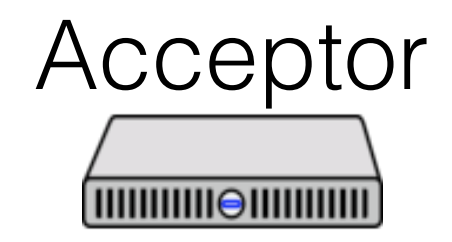

#### Paxos Made Moderately Complex Made Simple

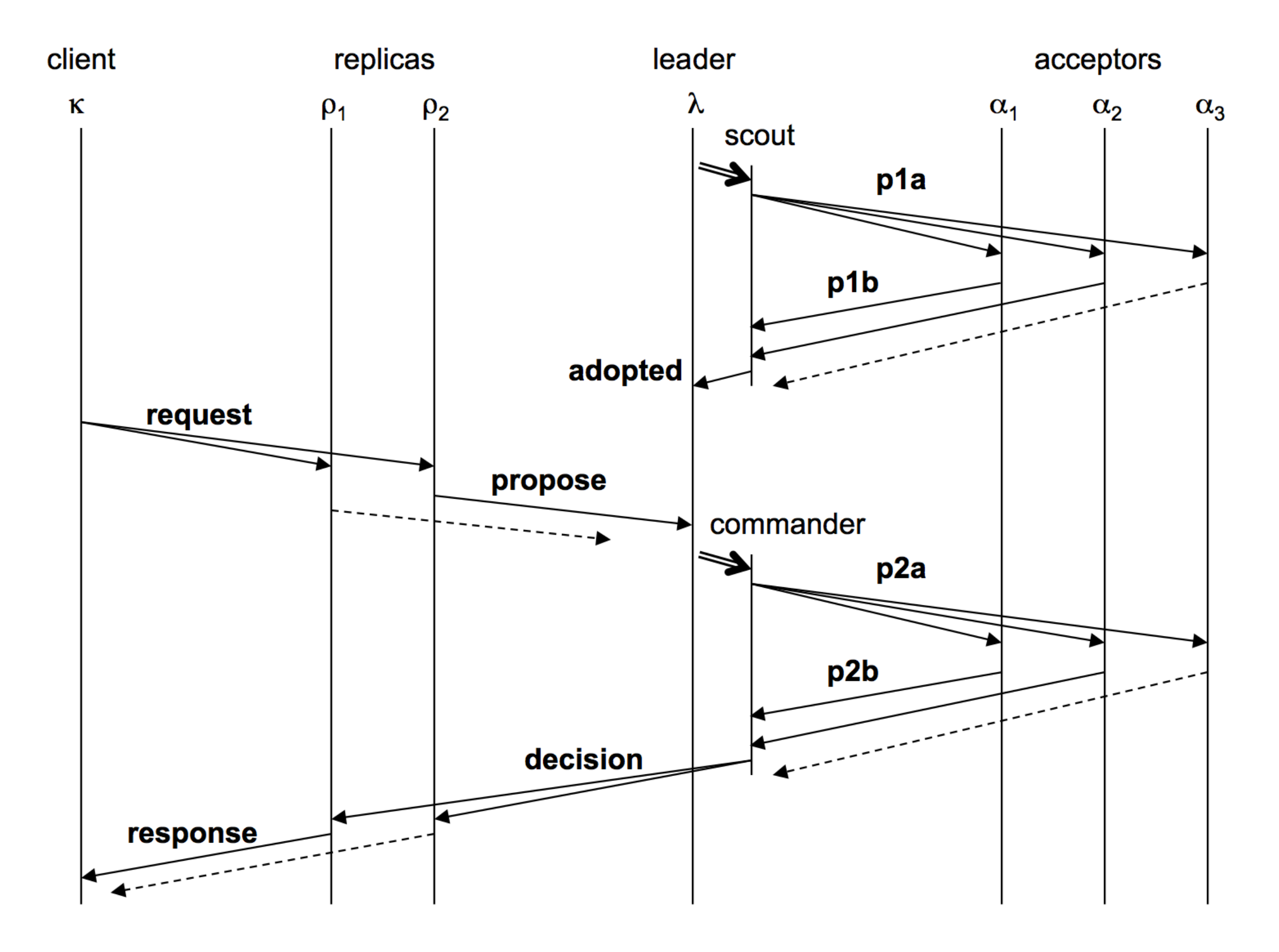

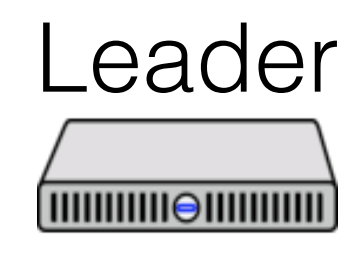

active: false ballot\_num: 3.0 proposals: [<1, B>]

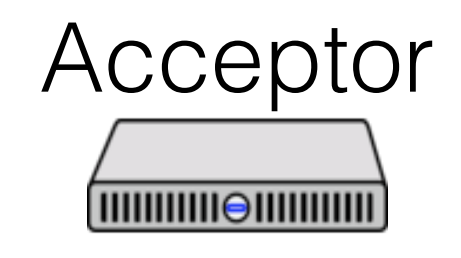

ballot\_num: 2.1 accepted:[<2.1, 1, A>]

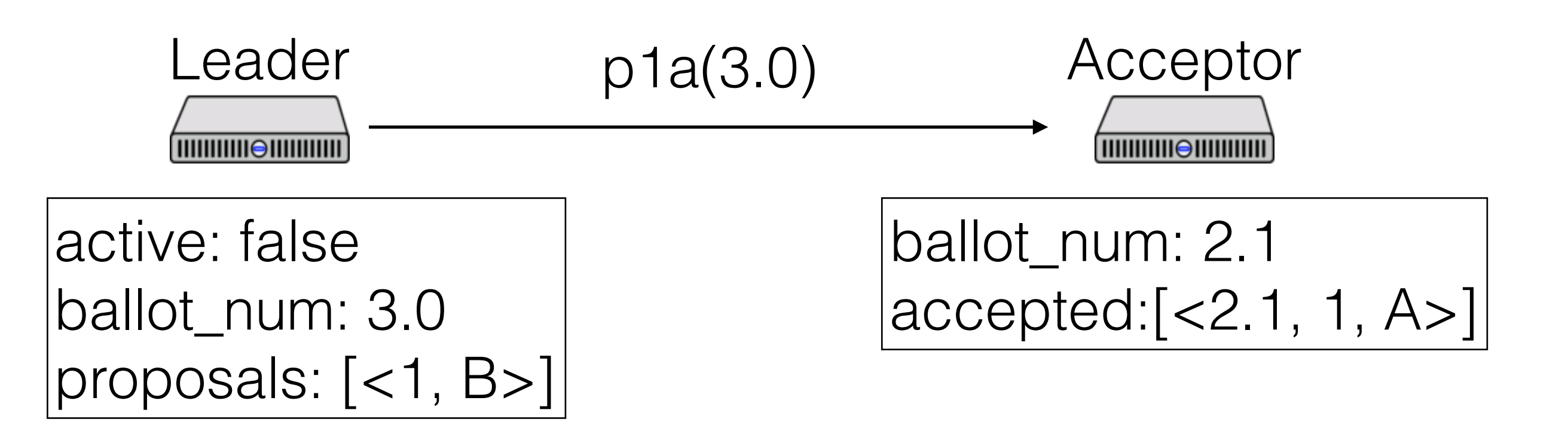

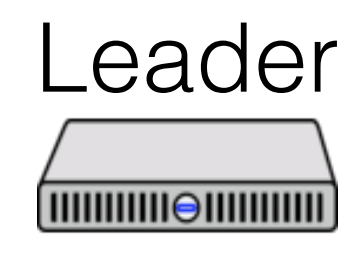

active: false ballot\_num: 3.0 proposals: [<1, B>]

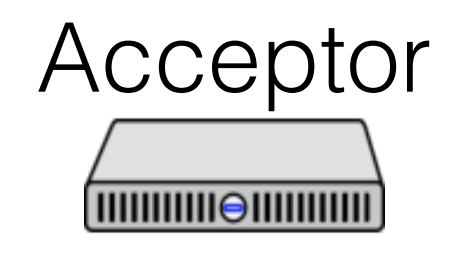

ballot\_num: 3.0 accepted:[<2.1, 1, A>]

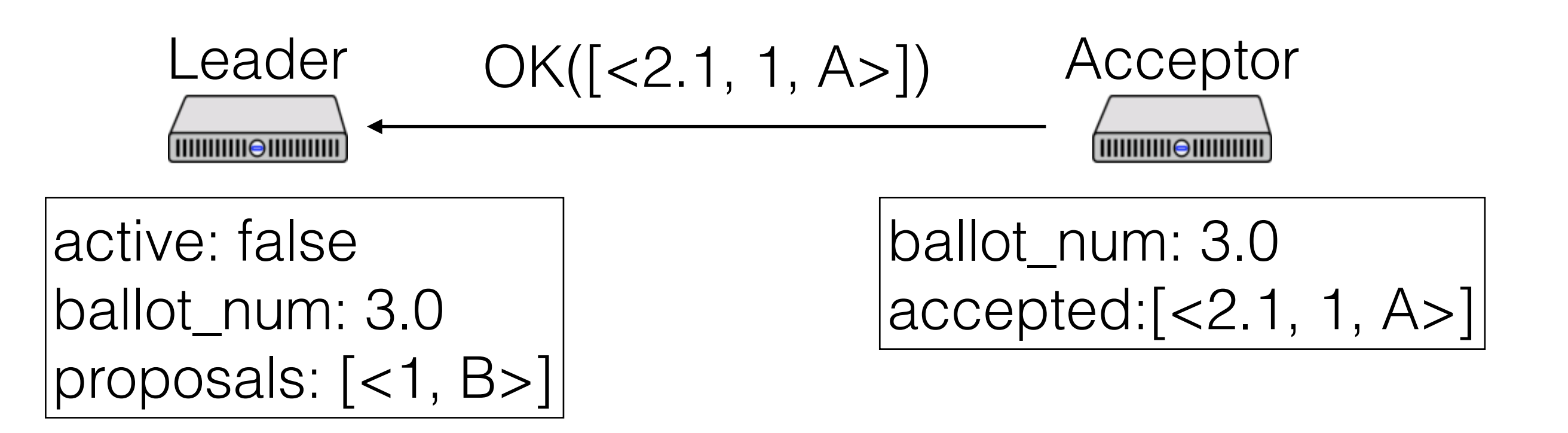

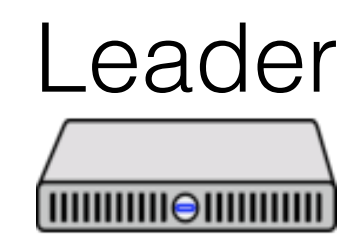

active: true ballot\_num: 3.0 proposals: [<1, A>]

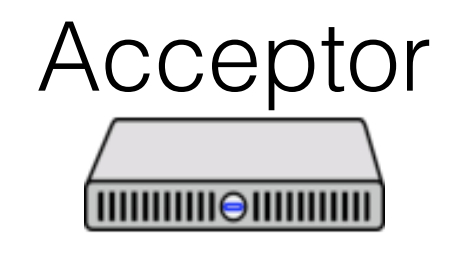

ballot\_num: 3.0 accepted:[<2.1, 1, A>]

#### Leaders

- Only propose one value per ballot and slot
- If a value *v* is chosen by a majority on ballot *b*, then any value proposed by any leader in the same slot on ballot *b'* > *b* has the same value

#### Paxos Made Moderately Complex Made Simple

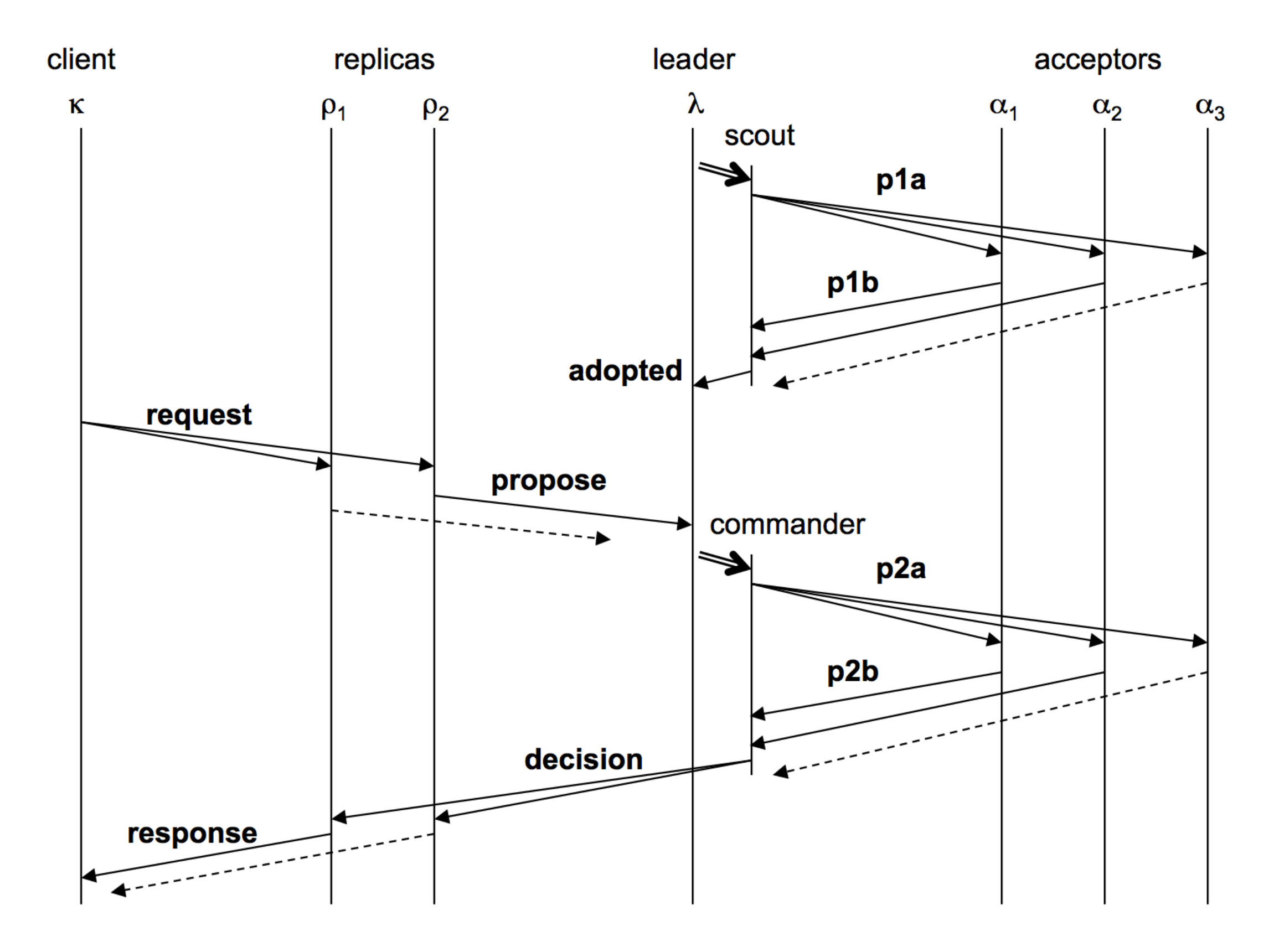

#### Paxos Made Moderately Complex Made Simple

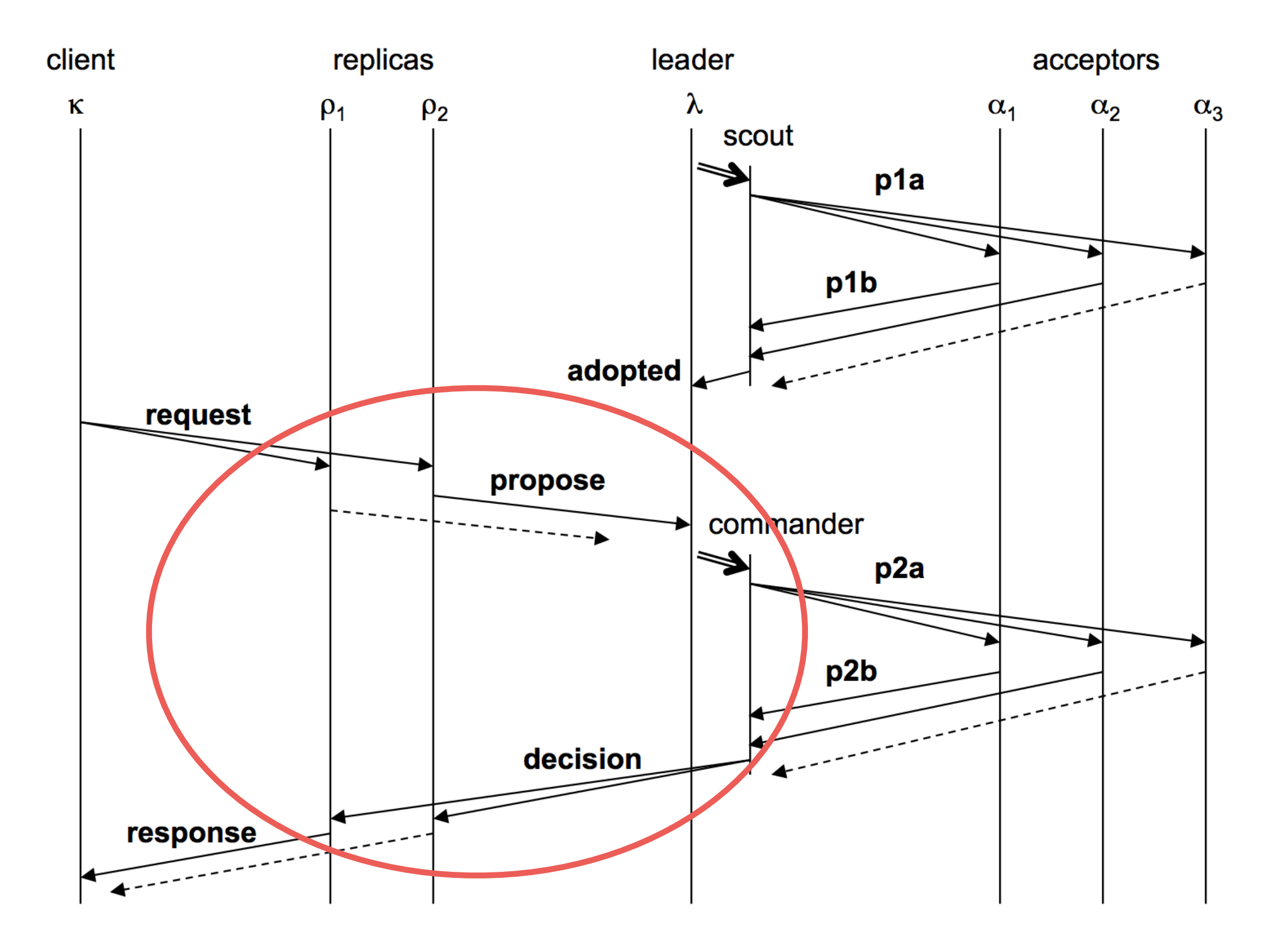

## Replicas

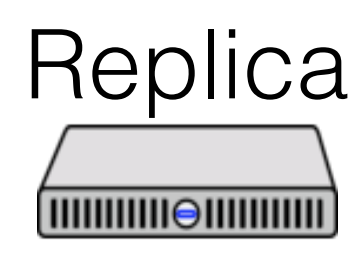

#### Put k1 v1 Put k2 v2

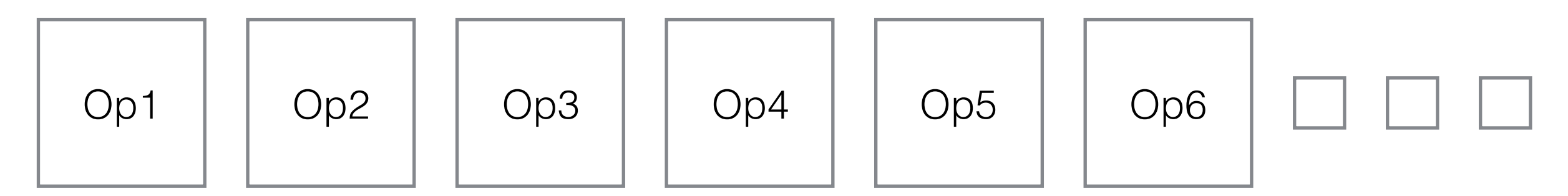

## Replicas

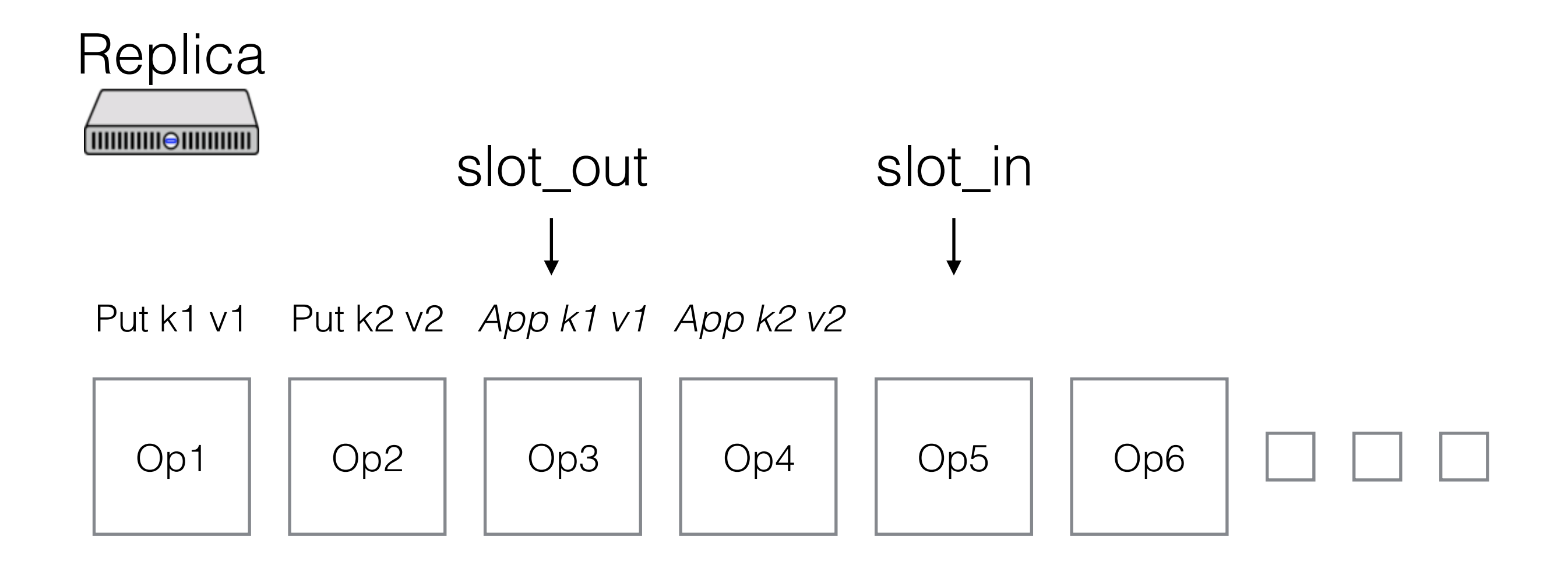

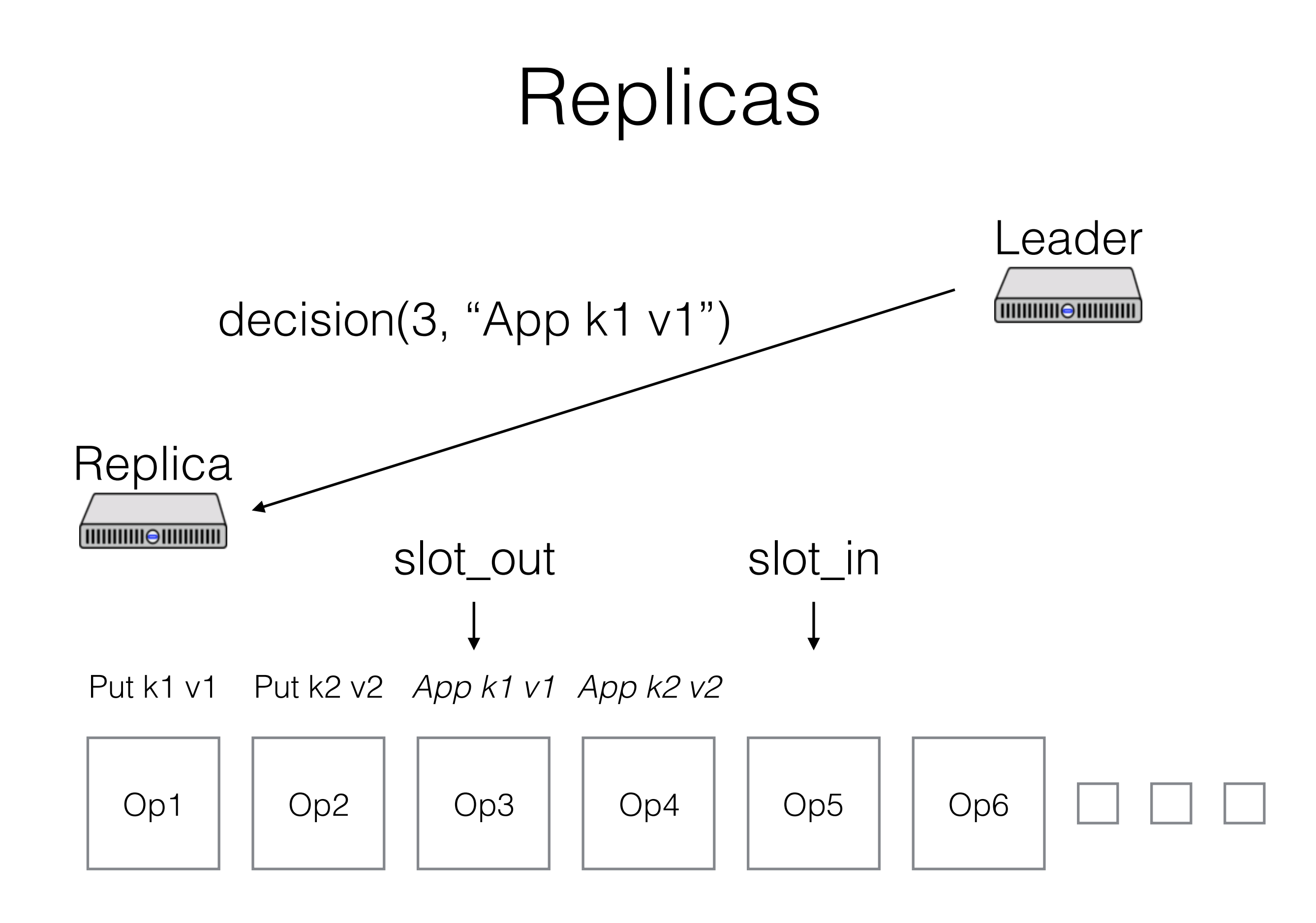

### Replicas

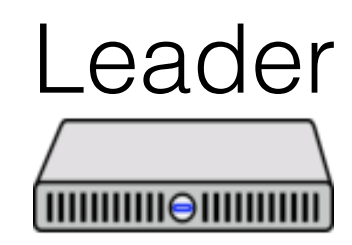

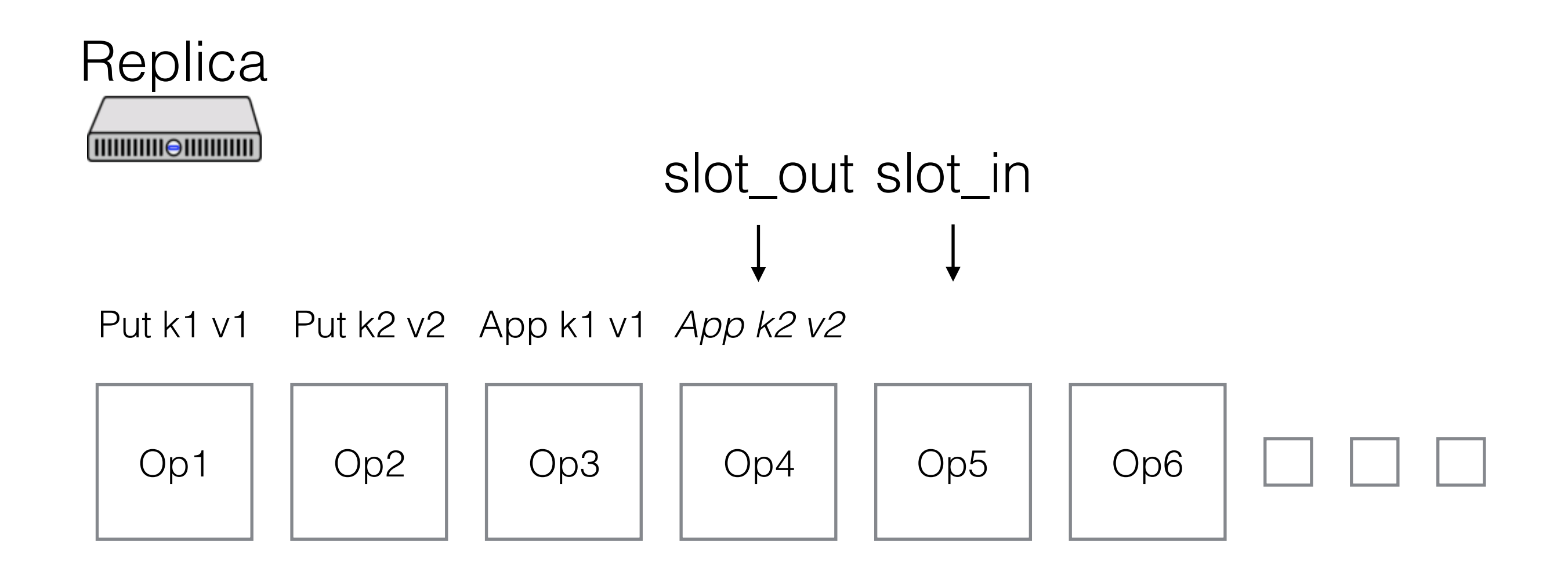

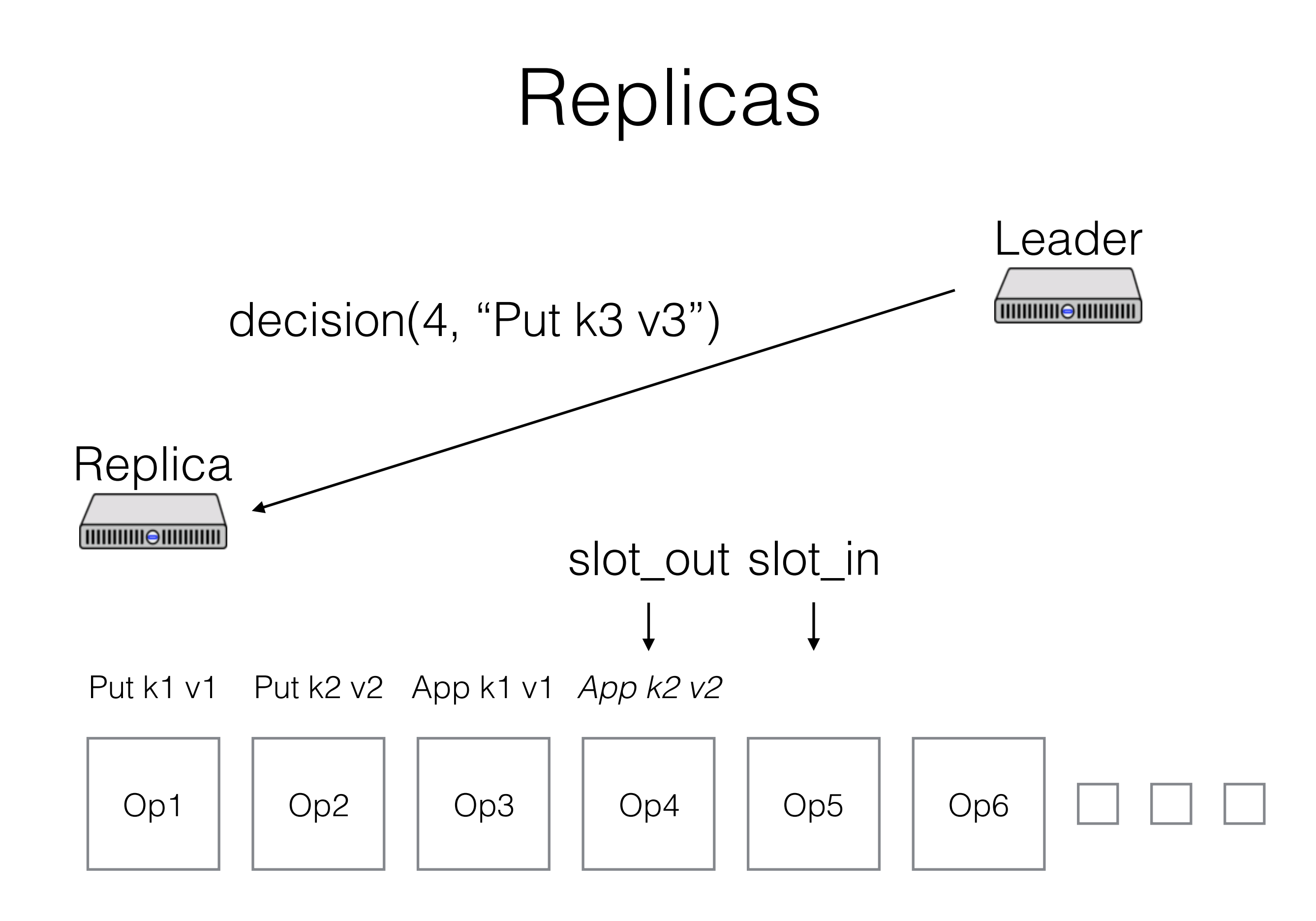

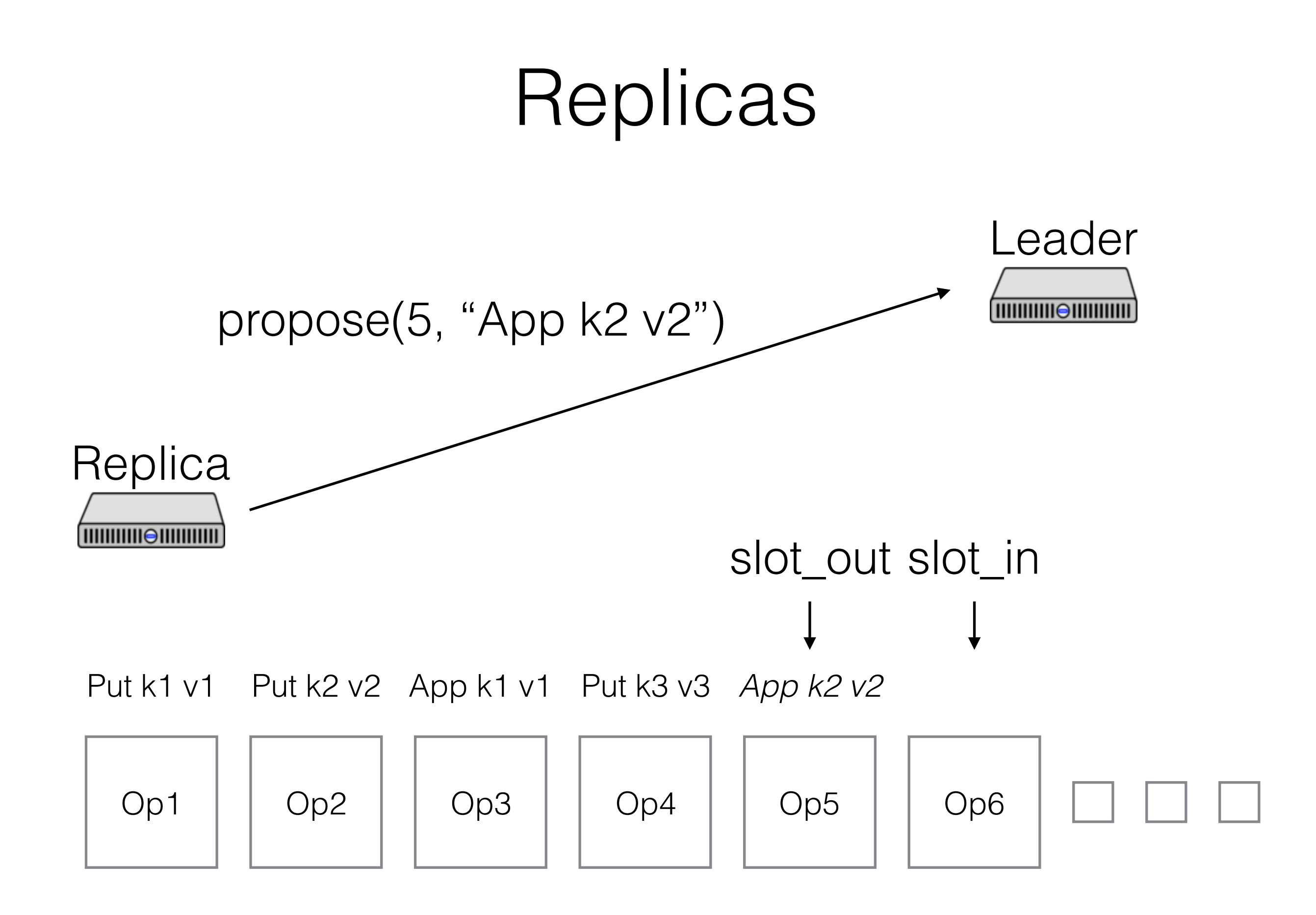

#### Paxos Made Moderately Complex Made Simple

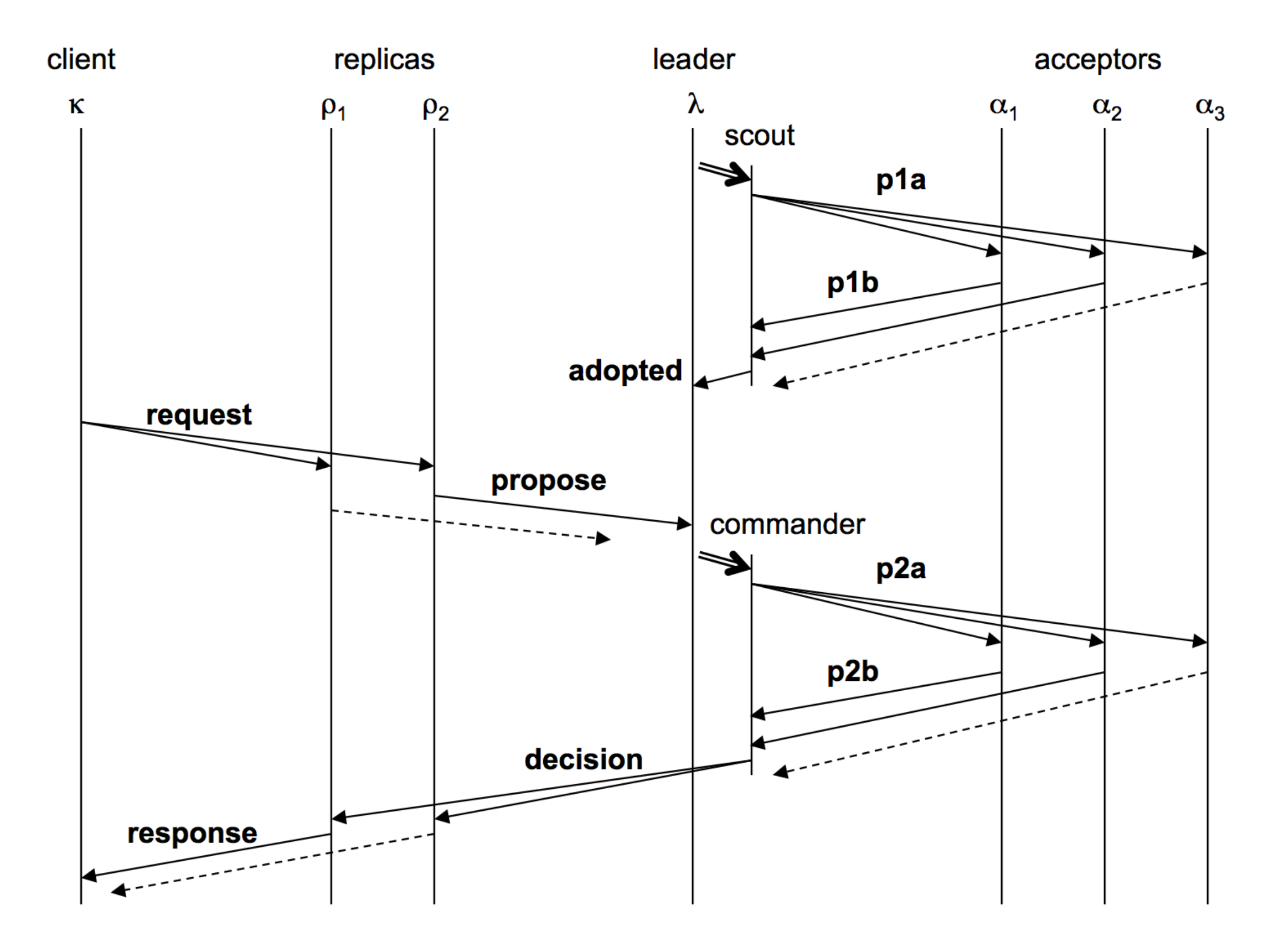

## When to run for office

When should a leader try to get elected?

- At the beginning of time
- When the current leader seems to have failed

Paper describes an algorithm, based on pinging the leader and timing out

If you get preempted, don't immediately try for election again!

All replicas *must* agree on who the leaders and acceptors are

How do we do this?

All replicas *must* agree on who the leaders and acceptors are

How do we do this?

- Use the log!
- Commit a special reconfiguration command
- New config applies after WINDOW slots

What if we need to reconfigure *now* and client requests aren't coming in?

What if we need to reconfigure *now* and client requests aren't coming in?

- Commit no-ops until WINDOW is cleared

## Other complications

State simplifications

- Can track much less information, esp. on replicas

Garbage collection

- Unbounded memory growth is bad

- Lab 3: track finished slots across all instances, garbage collect when everyone has learned result

Read-only commands

- Can't just read from replica (why?)
- But, don't need their own slot